# Package 'openPrimeR'

April 16, 2024

Title Multiplex PCR Primer Design and Analysis

**Version** 1.24.0

Description An implementation of methods for designing, evaluating,

and comparing primer sets for multiplex PCR.

Primers are designed by solving a set cover problem such that the number of covered template sequences is maximized with the smallest possible set of primers.

To guarantee that high-quality primers are generated,

only primers fulfilling constraints on their physicochemical properties are selected. A Shiny app providing a user interface for the functionalities of this package is provided by the 'openPrimeRui' package.

**Depends** R  $(>= 4.0.0)$ 

License GPL-2

Encoding UTF-8

RoxygenNote 7.1.1

```
Imports Biostrings (>= 2.38.4), XML (>= 3.98-1.4), scales (>= 0.4.0),
      reshape2 (>= 1.4.1), seqinr (>= 3.3-3), IRanges (>= 2.4.8),
      GenomicRanges (>= 1.22.4), ggplot2 (>= 2.1.0), plyr (>= 1.8.4),
      dplyr (> = 0.5.0), stringdist (> = 0.9.4.1), stringr (> = 1.0.0),
      RColorBrewer (>= 1.1-2), DECIPHER (>= 1.16.1), lpSolveAPI (>=5.5.2.0-17), digest (> = 0.6.9), Hmisc (> = 3.17-4), ape (> =3.5), BiocGenerics (>= 0.16.1), S4Vectors (>= 0.8.11), foreach
      (>= 1.4.3), magrittr (>= 1.5), distr(>= 2.6), distrEx (>= 1.4.3)2.6), fitdistrplus (>= 1.0-7), uniqtag (>= 1.0), openxlsx (>= 1.04.0.17), grid (>= 3.1.0), grDevices (>= 3.1.0), stats (>=3.1.0), utils (> = 3.1.0), methods (> = 3.1.0)
```
- **Suggests** test that  $(>= 1.0.2)$ , knitr  $(>= 1.13)$ , rmarkdown  $(>= 1.0)$ , devtools ( $>= 1.12.0$ ), doParallel ( $>= 1.0.10$ ), pander ( $>=$ 0.6.0), learnr  $(>= 0.9)$
- SystemRequirements MAFFT ( $>= 7.305$ ), OligoArrayAux ( $>= 3.8$ ), ViennaRNA  $(>= 2.4.1)$ , MELTING  $(>= 5.1.1)$ , Pandoc  $(>= 1.12.3)$

biocViews Software, Technology, Coverage, MultipleComparison

VignetteBuilder knitr

Collate 'AnalysisStats.R' 'Comparison.R' 'Data.R' 'templates.R' 'primers.R' 'IO.R' 'IO\_view.R' 'Input.R' 'Ippolito.R' 'Output.R' 'Plots.R' 'PrimerDesign.R' 'PrimerEvaluation.R' 'RefCoverage.R' 'Scoring.R' 'SettingsDoc.R' 'TemplatesDoc.R' 'Tiller.R' 'ambiguity.R' 'check\_stop\_codons.R' 'con\_annealing\_temperature.R' 'con\_dimerization.R' 'con\_gc\_clamp.R' 'con\_gc\_ratio.R' 'con\_melting\_temperature.R' 'con\_primer\_coverage.R' 'con\_primer\_efficiency.R' 'con\_primer\_secondary\_structures.R' 'con\_repeats.R' 'con\_runs.R' 'con\_template\_secondary\_structures.R' 'constraints.R' 'constraints\_eval.R' 'errors.R' 'filters.R' 'helper\_functions.R' 'initialize\_primers.R' 'initialize\_primers\_tree.R' 'openPrimeR.R' 'optimization\_ILP.R' 'optimization\_algo.R' 'optimization\_global.R' 'optimization\_greedy.R' 'plots\_comparison.R' 'settings.R' 'plots\_constraints.R' 'plots\_coverage.R' 'plots\_filtering.R' 'primer\_significance.R' 'startApp.R' 'zzz.R'

git\_url https://git.bioconductor.org/packages/openPrimeR

git\_branch RELEASE\_3\_18

git\_last\_commit f7bca2f

git\_last\_commit\_date 2023-10-24

Repository Bioconductor 3.18

Date/Publication 2024-04-15

Author Matthias Döring [aut, cre], Nico Pfeifer [aut]

Maintainer Matthias Döring <matthias-doering@gmx.de>

## R topics documented:

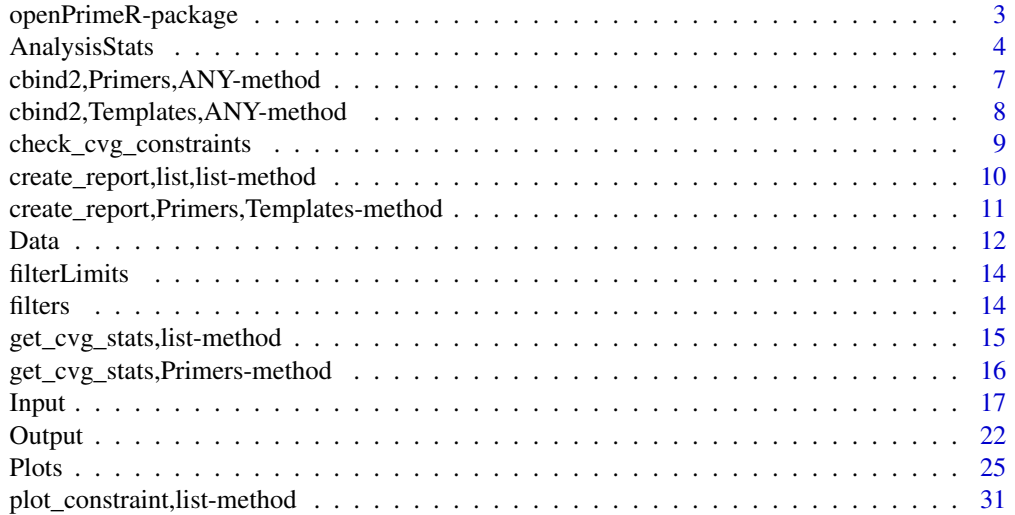

<span id="page-2-0"></span>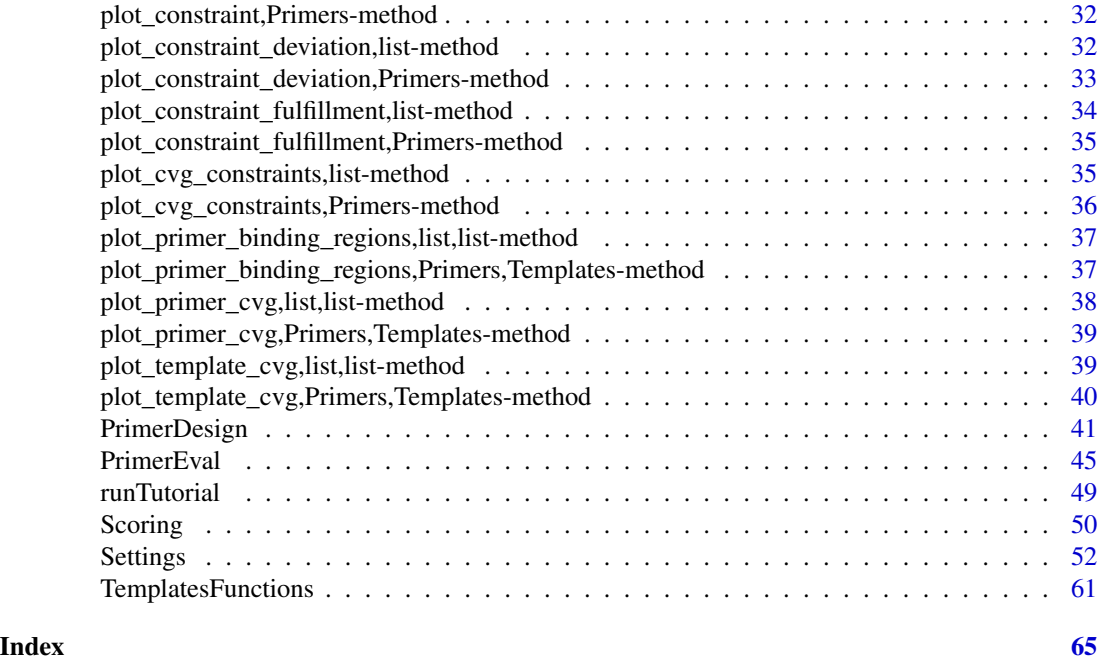

openPrimeR-package *Multiplex PCR Primer Design and Analysis.*

#### Description

With openPrimeR you can evaluate existing primers or design novel primers for multiplex polymerase chain reaction that are optimized with respect to the coverage of template sequences and the physicochemical properties of the primers.

### Details

For designing primers, you just need the function [design\\_primers](#page-40-1) from **openPrimeR**. As a minimal input, this function requires:

A set of template sequences You an load a [Templates](#page-16-1) object with [read\\_templates](#page-16-1).

Settings for primer design You can load a [DesignSettings](#page-51-1) object from a (supplied) XML file with [read\\_settings](#page-16-1). The settings can be easily customized using the setters [constraints](#page-51-1), [constraintLimits](#page-51-1), [cvg\\_constraints](#page-51-1), [conOptions](#page-51-1), and [PCR](#page-51-1).

For evaluating existing primers you can load a FASTA or CSV file containing the primers and templates of of interest using [read\\_primers](#page-16-1) and [read\\_templates](#page-16-1), respectively. After evaluating the properties of the primers using [check\\_constraints](#page-44-1), you can interpret the results with several functions. For example, you can analyze the coverage of the template sequences using [get\\_cvg\\_stats](#page-3-1), determine the deviation from the target constraints using [plot\\_constraint\\_deviation](#page-24-1), or create a comprehensive report on the analyzed primers using [create\\_report](#page-21-1). In order to compare several primer sets with each other, you can create a table of the properties of the primer sets using get\_comparison\_table or create a full report, again using [create\\_report](#page-21-1).

#### <span id="page-3-0"></span>Package options

openPrimeR uses the following options:

- openPrimeR.constraint\_order The identifiers of constraints in the order they are applied during the filtering procedure. This order is maintained when loading a DesignSettings object.
- openPrimeR.relax\_order The identifiers of constraints in the order in which they shall be relaxed during the relaxation procedure when designing primers.

openPrimeR.plot\_abbrev The maximal number of allowed characters for tick labels in plots.

openPrimeR.plot\_colors A named vector providing the identifiers of RColorBrewer palettes. Each vector entry provides the plotting colors for a specific type of stratification (i.e. by run, constraint, or primer). The palettes should provide at least eight colors.

#### Author(s)

Maintainer: Matthias Döring <matthias-doering@gmx.de>

#### Authors:

• Nico Pfeifer <pfeifer@informatik.uni-tuebingen.de>

AnalysisStats *Primer Analysis Statistics.*

#### <span id="page-3-1"></span>Description

- get\_cvg\_ratio Determines the ratio of template sequences that are covered by the evaluated input primers. The ratio is in the interval [0,1] where 0 indicates 0% coverage (no templates covered) and 1 indicates 100% coverage (all templates covered).
- get\_cvg\_stats Retrieve statistics on covered templates, either for a single or multiple primer sets.
- get\_cvg\_stats\_primer Creates a table summarizing the coverage events of individual primers.
- get\_comparison\_table Creates an overview of the properties of multiple primer sets by providing the inter-quartile range of primer properties in bracket notation.

#### Usage

```
get_cvg_ratio(
  primer.df,
  template.df,
  allowed.mismatches = NULL,
  cvg.definition = c("constrained", "basic"),
 mode.directionality = NULL,
  as. char = FALSE)
get_comparison_table(templates, primers, sample.name = NULL)
```
### AnalysisStats 5

```
get_cvg_stats_primer(
 primer.df,
  template.df,
  cvg.definition = c("constrained", "basic")
\mathcal{L}get_cvg_stats(
  primers,
  templates,
  for.viewing = FALSE,
  total.percentages = FALSE,
  allowed.mismatches = Inf,
  cvg.definition = c("constrained", "basic")
\mathcal{L}
```
### Arguments

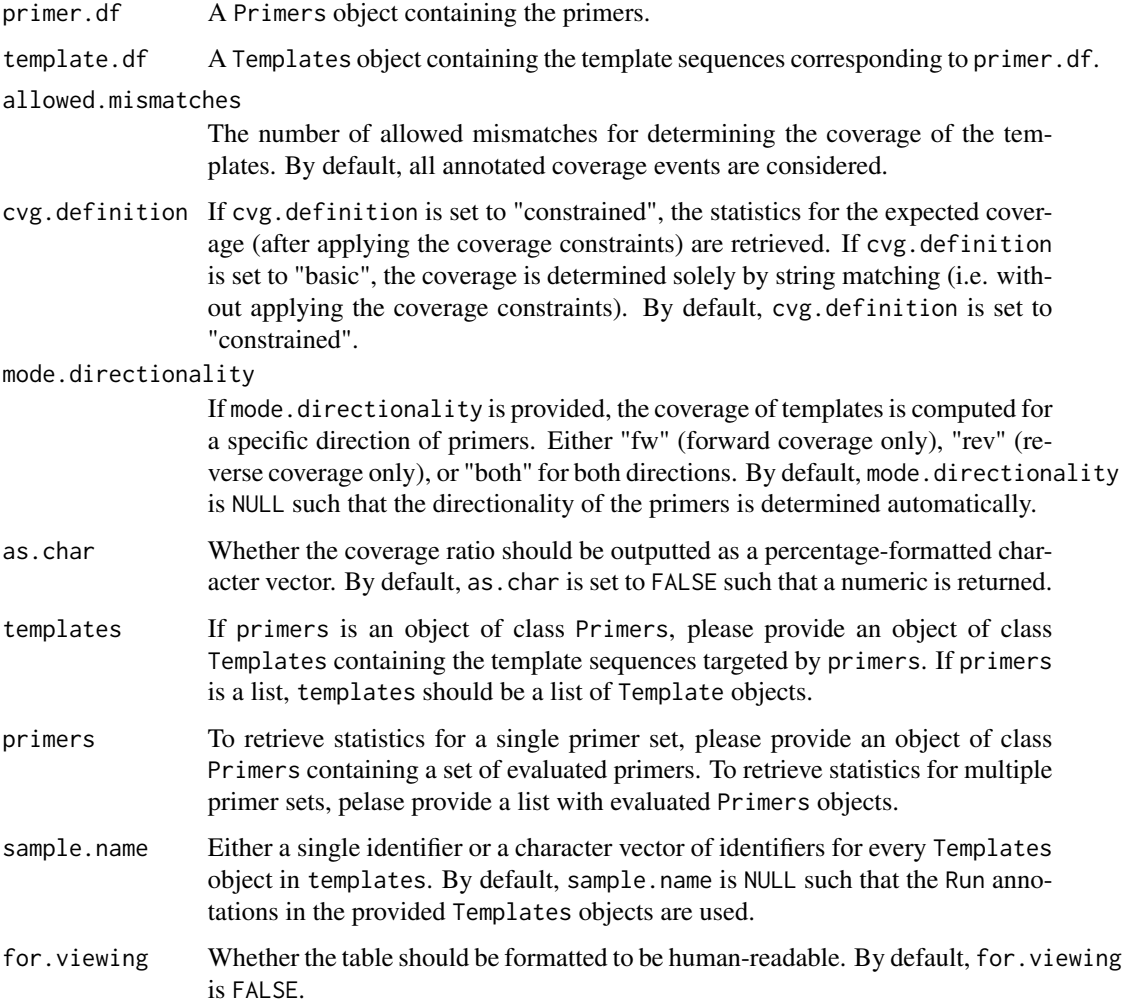

#### total.percentages

Whether group coverage percentages should be computed in relation to the total number of template sequences or in relation to the number of templates belonging to a specific group. By default, total.percentages is FALSE suc that the percentages are group-specific.

### Details

The manner in which get\_cvg\_ratio determines the coverage ratio depends on the directionality of the input primers. If either only forward or reverse primers are inputted, the individual coverage of each primer is used to determine the overall coverage. If, however, forward and reverse primers are inputted at the same time, the coverage is defined by the intersection of binding events from both, forward and reverse primers.

For get\_cvg\_stats\_primer, the cells corresponding to columns with numeric identifiers indicate the percentage of coverage events occurring with a certain number of mismatches. For example column 3 provides the number of coverage events where there are exactly three mismatches between primers and templates. The column Group\_Coverage provides a listing of the percentage of covered templates per group.

### Value

By default, get\_cvg\_ratio returns a numeric providing the expected primer coverage ratio. If as.char is TRUE, the output is provided as a percentage-formatted character vector. The attributes no\_covered, no\_templates, and covered\_templates provide the number of covered templates, the total number of templates, and the IDs of covered templates, respectively.

get\_comparison\_table returns a data frame summarizing the properties of the provided primer data sets.

get\_cvg\_stats\_primer returns a list with the following entries. cvg\_per\_nbr\_mismatches contains a data frame listing the number of binding events broken down according to the number of expected mismatches between primers and templates. cvg\_per\_group contains a data frame listing the the coverage of individual primers per group of templates.

get\_cvg\_stats returns a data frame whose entries provide the coverage of templates per group of templates.

#### Examples

```
data(Ippolito)
# Determine the overall coverage
cvg.ratio <- get_cvg_ratio(primer.df, template.df)
# Determine the identitity coverage ratio
cvg.ratio.0 <- get_cvg_ratio(primer.df, template.df, allowed.mismatches = 0)
# Summarize the properties of multiple primer sets
data(Comparison)
tab <- get_comparison_table(template.data[1:3], primer.data[1:3], "IGH")
data(Ippolito)
# Determine coverage stats per primer
primer.cvg.stats <- get_cvg_stats_primer(primer.df, template.df)
```
### <span id="page-6-0"></span>cbind2,Primers,ANY-method 7

```
# Coverage statistics for a single primer set
data(Ippolito)
cvg.stats <- get_cvg_stats(primer.df, template.df)
# Coverage statistics for multiple primer sets
data(Comparison)
cvg.stats.comp <- get_cvg_stats(primer.data[1:2], template.data[1:2])
```
cbind2,Primers,ANY-method

*S4 cbind for Primers.*

### Description

S4 cbind function for Primers.

S4 rbind function for Primers.

Slices a Primers data frame.

Stores data in a column of a Primers data frame.

### Usage

## S4 method for signature 'Primers,ANY'  $cbind2(x, y, ...)$ ## S4 method for signature 'Primers,ANY'  $rbind2(x, y, ...)$ ## S4 method for signature 'Primers,ANY,ANY,ANY'  $x[i, j, ..., drop = TRUE]$ ## S4 replacement method for signature 'Primers'

x\$name <- value

### Arguments

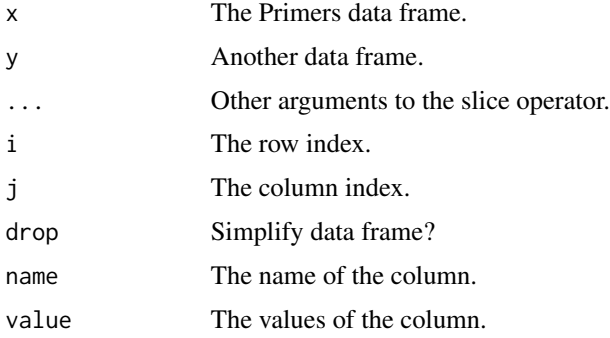

### <span id="page-7-0"></span>Value

Cbinded primer data frame.

Rbinded primer data frame.

Subset of primer data frame.

Primer data frame with replaced column.

#### Examples

```
data(Ippolito)
primer.df <- cbind2(primer.df, seq_len(nrow(primer.df)))
data(Ippolito)
primer.df <- primer.df[1:2,]
data(Ippolito)
primer.df$Forward[1] <- "ctagcgggaccg"
```
cbind2,Templates,ANY-method *S4 cbind for Templates.*

### Description

S4 cbind function for Templates data frame.

S4 rbind function for templates.

Slicing of Templates data frame object.

Set a column in a Templates data frame.

#### Usage

```
## S4 method for signature 'Templates,ANY'
cbind2(x, y, \ldots)
```
## S4 method for signature 'Templates,ANY'  $rbind2(x, y, ...)$ 

## S4 method for signature 'Templates,ANY,ANY,ANY'  $x[i, j, ..., drop = TRUE]$ 

## S4 replacement method for signature 'Templates' x\$name <- value

<span id="page-8-0"></span>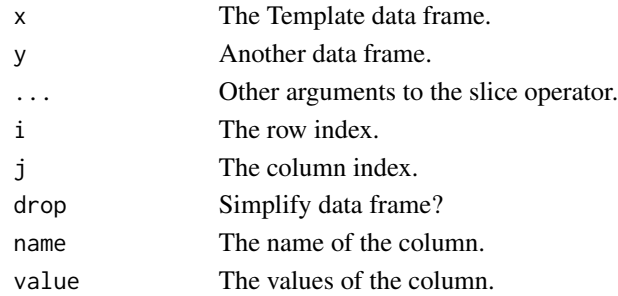

### Value

Cbinded template data frame. Rbinded template data frame. Subsetted template data frame. Templates with replaced column.

#### Examples

```
data(Ippolito)
template.df <- cbind2(template.df, seq_len(nrow(template.df)))
data(Ippolito)
template.df <- rbind2(template.df, template.df)
data(Ippolito)
template.df <- template.df[1:2,]
data(Ippolito)
template.df$ID[1] <- "newID"
```
check\_cvg\_constraints *Evaluation of Coverage Constraints.*

### Description

Computes the biochemical properties specified in the settings object and determines whether the primers fulfill the required constraints.

#### Usage

```
check_cvg_constraints(
  primer.df,
  template.df,
  settings,
  active.constraints = names(cvg_constraints(settings)),
  to.compute.constraints = active.constraints,
  for.shiny = FALSE,
  updateProgress = NULL
)
```
<span id="page-9-0"></span>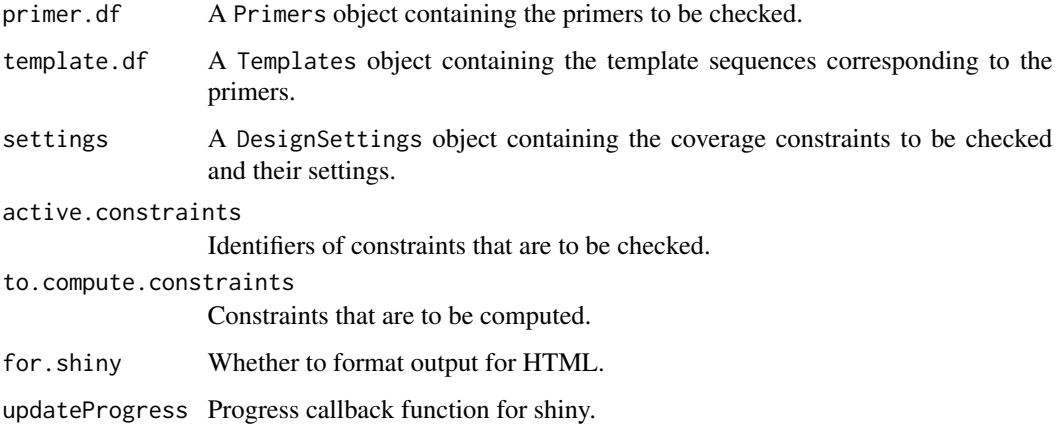

### Value

A Primers object with with columns for each constraint in active.constraints.

### Note

Please note that some constraints can only be computed if additional software is installed, please see [DesignSettings](#page-51-1) for an overview.

create\_report,list,list-method *Creation of a PDF Report for Primer Comparison.*

### Description

Creates a PDF report for comparing multiple primers.

### Usage

```
## S4 method for signature 'list,list'
create_report(
 primers,
  templates,
 fname,
  settings,
  sample.name = NULL,
  used.settings = NULL
\mathcal{E}
```
<span id="page-10-0"></span>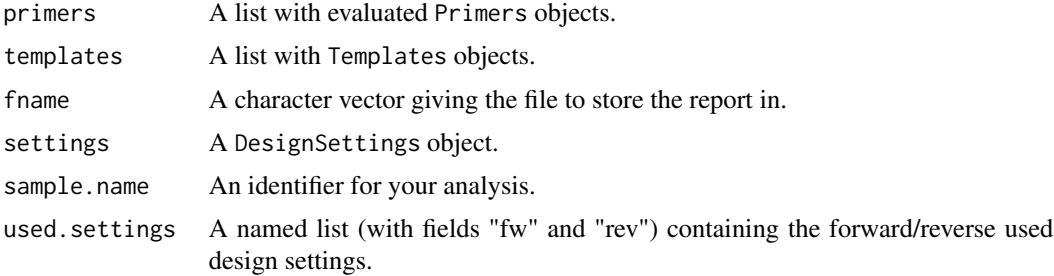

### Value

Creates a PDF file giving a report on the comparison of the input primers.

### Note

Creating the report requires the external programs Pandoc (http://pandoc.org) and LateX (http://latexproject.org).

create\_report,Primers,Templates-method *Creation of a PDF report.*

### Description

Creates a PDF report for a set of primers.

### Usage

```
## S4 method for signature 'Primers,Templates'
create_report(
 primers,
  templates,
  fname,
  settings,
  sample.name,
 used.settings,
  required.cvg = 1)
```
### Arguments

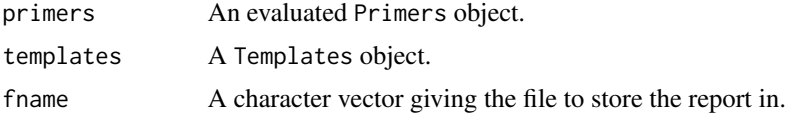

<span id="page-11-0"></span>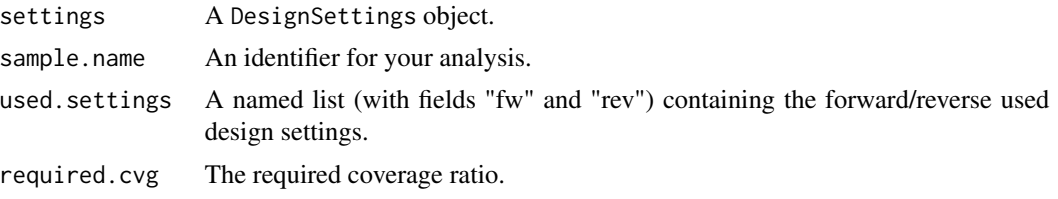

### Value

Creates a PDF file reporting on the input primers.

### Note

Creating the report requires the external programs Pandoc (http://pandoc.org) and LaTeX (http://latexproject.org).

Data *Data Sets.*

#### **Description**

Ippolito IGHV primer data from Ippolito et al.

Tiller IGHV primer data from Tiller et al.

Comparison Evaluated primer sets targeting the functional human IGH immunoglobulin genes. The sets were generated using the default evaluation settings of openPrimeR. The primer sets were gathered from IMGT and the literature.

RefCoverage Experimental results of multiplex PCR.

#### Usage

data(Comparison)

data(Ippolito)

data(RefCoverage)

data(Tiller)

#### Format

For the RefCoverage data set, the feature.matrix data frame contains the properties of the primer set from Tiller et al. as well as a primer set that was designed by openPrimeR. The column Experimental\_Coverage indicates the experimentally determined coverage, while the other columns relate to properties of the primers that were computed with openPrimeR. The ref.data list contains the raw experimental coverage of individual primers from the primer sets from Tiller and openPrimeR, which both target templates from the IGH locus. The rows of the data frames indicate primers and the columns indicate IGH templates for which experimental coverage was determined. The cell entries are hex codes. Each hex code represents a color indicating a certain experimental coverage status. Hex codes representing red shades indicate no or little amplification, while hex codes for green shades indicate high yields.

For the Ippolito data set, primer.df provides a Primers object containing the evaluated set of primers from Tiller et al. template.df provides a Templates object containing functional, human IGHV templates for, and settings provides a DesignSettings object providing the used analysis settings.

For the Comparison data set, primer.data and template.data are lists of Primers and Templates objects, respectively.

For the Tiller data set, tiller.primer.df provides a Primers object, tiller.template.df provides the corresponding Templates object, and tiller. settings provides the DesignSettings object that was used for evaluating tiller.primer.df.

### **References**

IMGT®, the international ImMunoGeneTics information system® http://www.imgt.org (founder and director: Marie-Paule Lefranc, Montpellier, France).

Ippolito GC, Hoi KH, Reddy ST, Carroll SM, Ge X, Rogosch T, Zemlin M, Shultz LD, Ellington AD, VanDenBerg CL, Georgiou G. 2012. Antibody Repertoires in Humanized NOD-scid-IL2R gamma null Mice and Human B Cells Reveals Human-Like Diversification and Tolerance Checkpoints in the Mouse. PLoS One 7:e35497.

Tiller, Thomas, et al. "Efficient generation of monoclonal antibodies from single human B cells by single cell RT-PCR and expression vector cloning." Journal of immunological methods 329.1 (2008): 112-124.

### Examples

```
# Load the comparison data
data(Comparison)
# Explore the first entry of the primer and template data:
primer.data[[1]]
template.data[[1]]
# Summarize the primer properties:
get_comparison_table(template.data, primer.data)
```

```
# Load the data from Ippolito et al.
data(Ippolito)
primer.df
template.df
constraints(settings)
```

```
# Load experimental PCR results
data(RefCoverage)
```

```
# Load the data from Tiller et al.
data(Tiller)
tiller.primer.df
tiller.template.df
constraints(tiller.settings)
```
 $Data$  13

#### Description

Gets the limits on the constraints that are used for the filtering procedure when designing primers using the Input\_Constraint\_Boundaries slot of the provided DesignSettings object x.

#### Usage

```
filterLimits(x)
```
## S4 method for signature 'DesignSettings' filterLimits(x)

#### Arguments

x A DesignSettings object.

#### Value

Gets the list of filtering limits.

filters *Getter for Filtering Constraints.*

#### Description

Gets the constraints on the physicochemical properties that are used for the filtering procedure when designing primers using the Input\_Constraints slot of the provided DesignSettings object x.

### Usage

```
filters(x)
```
## S4 method for signature 'DesignSettings' filters(x)

### Arguments

x A DesignSettings object.

### Value

Gets the list of filtering constraints.

```
get_cvg_stats,list-method
```
*Coverage Statistics for Multiple Primer Sets.*

### Description

Retrieve statistics on covered templates for multiple primer sets.

### Usage

```
## S4 method for signature 'list'
get_cvg_stats(
 primers,
 templates,
 for.viewing = FALSE,
 total.percentages = FALSE,
 allowed.mismatches = Inf,
 cvg.definition = c("constrained", "basic")
)
```
### Arguments

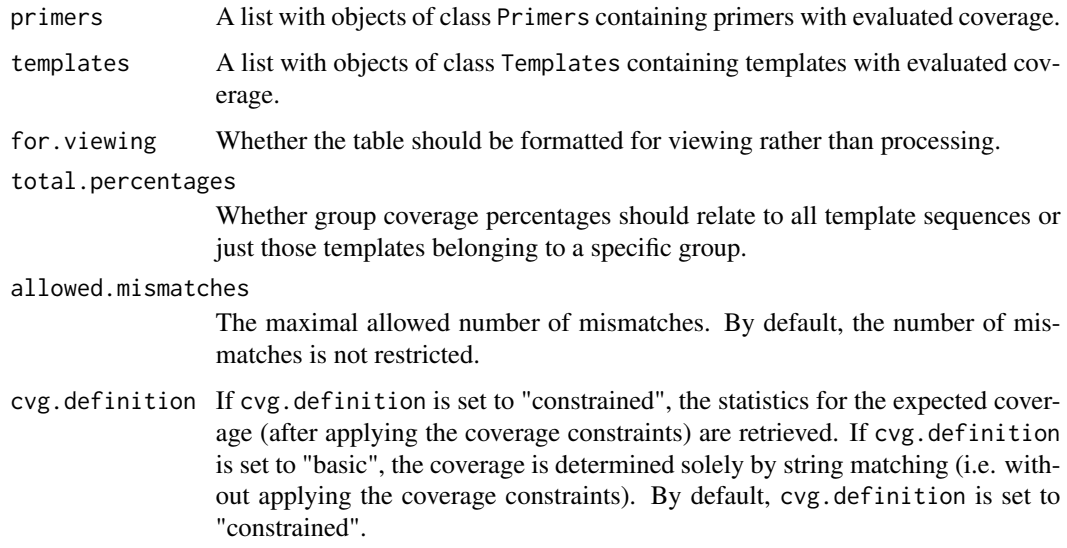

### Value

Data frame with coverage statistics.

```
get_cvg_stats,Primers-method
```
*Coverage Statistics of a Primer Set.*

### Description

Retrieve statistics on the templates that are covered by a primer set.

### Usage

```
## S4 method for signature 'Primers'
get_cvg_stats(
  primers,
  templates,
  for.viewing = FALSE,
  total.percentages = FALSE,
  allowed.mismatches = Inf,
  cvg.definition = c("constrained", "basic")
\overline{\phantom{a}}
```
### Arguments

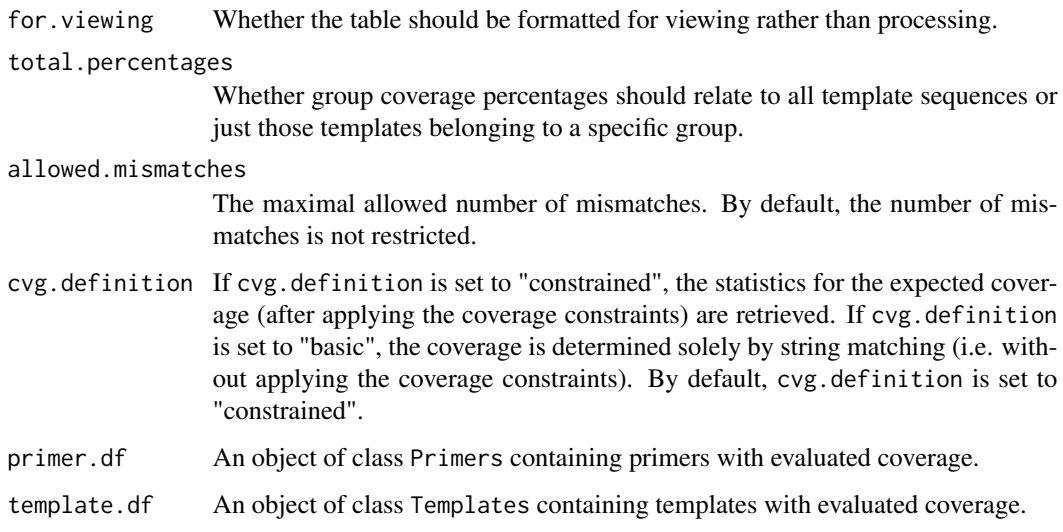

### Value

Data frame with coverage statistics.

#### <span id="page-16-1"></span><span id="page-16-0"></span>Description

- read\_primers Reads one or multiple input files with primer sequences. The input can either be in FASTA or in CSV format.
- read\_templates Read one or multiple files with template sequences in FASTA or CSV format.
- read\_settings Loads primer analysis settings from an XML file.
- Templates The Templates class encapsulates a data frame containing the sequencs of the templates, their binding regions, as well as additional information (e.g. template coverage).
- Primers The Primers class encapsulates a data frame representing a set of primers. Objects of this class store all properties associated with a set of primers, for example the results from evaluating the properties of a primer set or from determining its coverage.

### Usage

```
Templates(...)
read_templates(
  fname,
  hdr.structure = NULL,
  delim = NULL,id.column = NULL,
  rm.keywords = NULL,
  remove.duplicates = FALSE,
  fw.region = c(1, 30),
  rev.region = c(1, 30),
  gap.char = "-",
  run = NULL)
Primers(...)
read_primers(
  fname,
  f w.id = " _f w",rev.id = "_rev",
 merge.ambig = c("none", "merge", "unmerge"),
 max.degen = 16,
  template.df = NULL,
  adapter.action = c("warn", "rm"),
  sample.name = NULL,
  updateProgress = NULL
)
```

```
read_settings(
filename = list.files(system.file("extdata", "settings", package = "openPrimeR"),
    pattern = "*.xml", full.names = TRUE),
 frontend = FALSE
\mathcal{L}
```
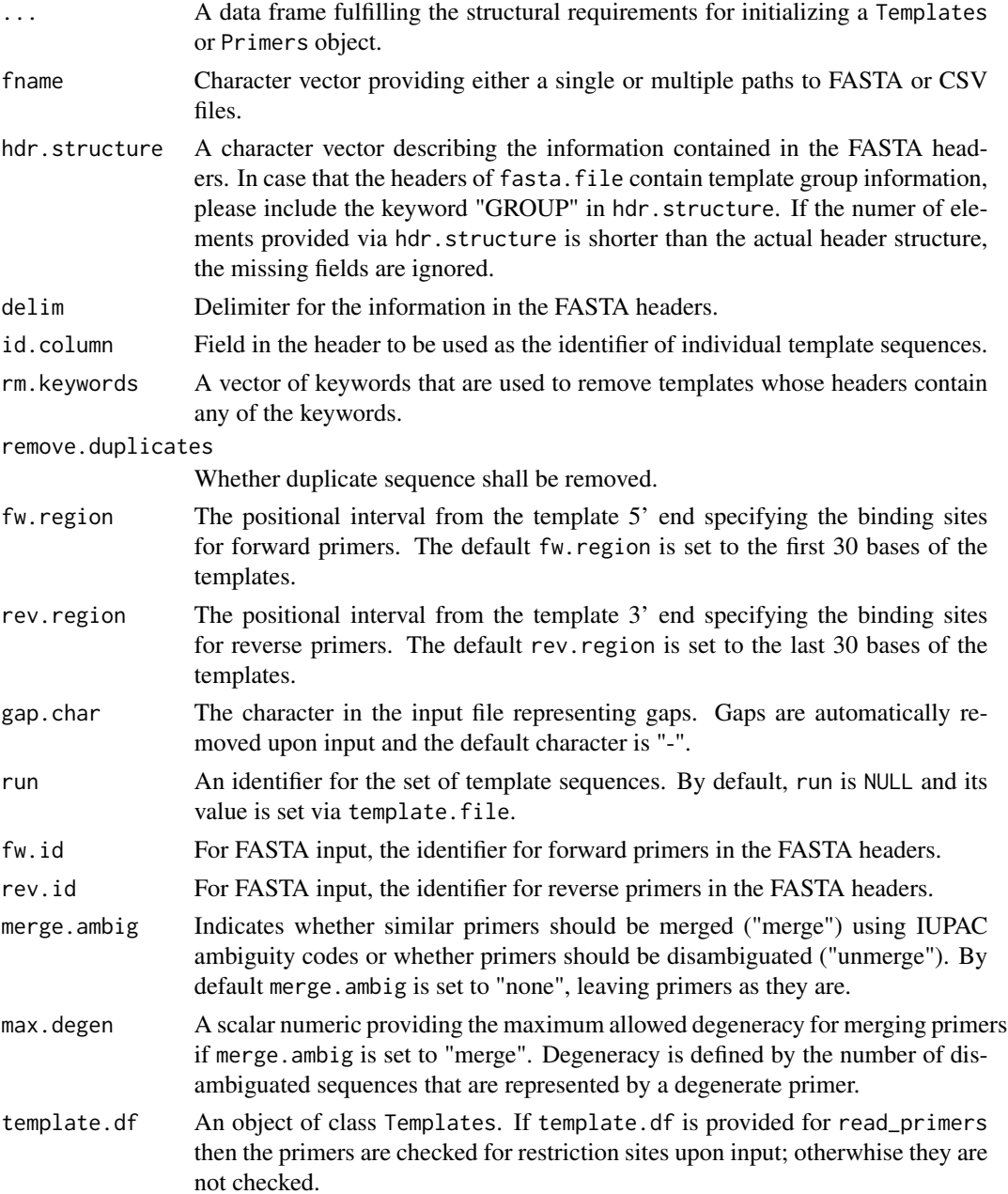

<span id="page-18-0"></span>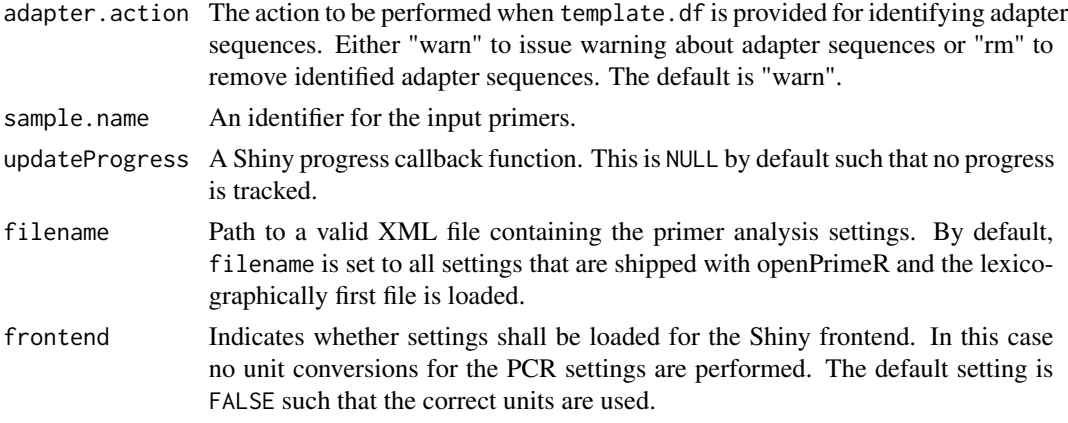

#### Details

In the following you can find a description of the most important columns that can be found in an object of class Templates. Note that angle brackets in the column names indicate the existence of multiple possibilities.

ID The identifiers of the templates.

Identifier The internal identifiers of the templates.

Group The identifiers of the groups that the templates belong to.

- Allowed\_Start\_<fw|rev> The start of the interval in the templates where binding is allowed for forward and reverse primers, respectively.
- Allowed\_End\_<fw|rev> The end of the interval in the templates where binding is allowed for forward and reverse primers, respectively.
- Allowed\_<fw|rev> The template sequence where binding is allowed for forward and reverse primers, respectively.
- Run An identifier for the set of template sequences.
- Covered\_By\_Primers The identifiers of primers covering the templates, when the template coverage has been annotated.
- primer\_coverage The number of primers covering the templates, when the template coverage has been annotated.

When loading a FASTA file with read\_templates, the input arguments hdr.structure, delim, id.column, rm.keywords, remove.duplicates, fw.region, rev.region, gap.character, and run are utilized. Most importantly, hdr.structure and delim should match the FASTA header structure. To learn more about setting the primer binding regions, consider the [assign\\_binding\\_regions](#page-60-1) function. In contrast, when a CSV file is loaded with read\_templates, the data are loaded without performing any modifications because the CSV file should represent an object of class [Templates](#page-16-1), which can be stored using the [write\\_templates](#page-21-1) function.

When loading primers via read\_primers, the input arguments fw. id, rev. id, merge. ambig, and max.degen are only used for loading primers from a FASTA file. In this case, please ensure that fw.id and rev.id are set according to the keywords indicating the primer directionalities in the FASTA file. When loading primers from a CSV file, the format of the file should adhere to the structure defined by the [Primers](#page-16-1) class.

<span id="page-19-0"></span>When loading a settings file with read\_settings, if filename is not provided, a default XMl settings file is loaded. Please review the function's examples to learn more about the default settings. If you want to load custom settings, you can store a modified DesignSettings object as an XML file using [write\\_settings](#page-21-1).

#### Value

The Templates constructor returns a Templates object, an instance of a data frame.

read\_templates returns a single object of class Templates if a single filename was provided or a list of such objects if multiple file names were provided.

The Primers constructor returns an object of class Primers.

read\_primers returns a single object of class Primers if a single input file is provided or a list of such objects if multiple files are provided.

read\_settings returns an object of class DesignSettings.

#### Basic columns

In the following you can find a description of the most important columns that can be found in objects of class Primers. Note that angular brackets indicate the existence of multiple possibilities. The following columns are present when a set of primers is loaded from a FASTA file using [read\\_primers](#page-16-1):

ID The identifiers of the primers.

Identifier The internal identifiers of the primers.

Forward The sequences of forward primers.

Reverse The sequences of reverse primers.

primer\_length<fw|rev> The lengths of forward and reverse primer sequences, respectively.

Direction Either 'fw' for forward primers, 'rev' for reverse primers, or 'both' for a primer pair.

Degeneracy\_<fw|rev> The degeneracy (ambiguity) of forward and reverse primers, respectively.

Run An identifier describing the primer set.

#### Coverage-related columns

The following columns are only available in an object of class Primers after primer coverage has been computed, that is after [check\\_constraints](#page-44-1) has been called with the active primer\_coverage constraint. Computed coverage values relating solely to string matching are indicated by the prefix Basic\_, while columns without this prefix relate to the coverage after applying the constraints formulated via CoverageConstraints. Information on off-target coverage events are indicated by the Off\_ prefix, while on-target coverage events do not carry this prefix.

- primer\_coverage The number of templates that are covered by the primers. Note that if a primer set contains primers of both directions, a template is only considered covered if it is covered by primers of both directions.
- Coverage\_Ratio The ratio of templates that are covered by the primers.
- Binding\_Position\_Start\_<fw|rev> The upstream position in the templates where forward and reverse primers respectively bind.
- <span id="page-20-0"></span>Binding\_Position\_End\_<fw|rev> The downstream position in the templates where forward and reverse primers respectively bind.
- Relative\_<Forward|Reverse>\_Binding\_Position\_<Start|End>\_<fw|rev> The binding upstream (Start) or downstream (End) positions of the primers relative to the forward (Forward) or reverse (Reverse) binding regions, either for forward (fw) or reverse primers (rev).
- Binding\_Region\_Allowed Whether a coverage event occurred in the target binding region or not. If the allowed off-target ratio was set to 0 only coverage events within the the target region are reported.
- Nbr\_of\_mismatches\_<fw|rev> The number of mismatches of forward and reverse primer coverage events, respectively.
- Mismatch\_pos\_<fw|rev> The position of mismatches for forward and reverse coverage events, respectively. Mismatch positions are reported relative to the 3' end, that is, position 1 indicates a mismatch in the last base of a primer.
- primer\_specificity The specificity of a primer as determined by its ratio of off-target binding events.

#### Constraint-related columns

Each constraint that is considered when calling [check\\_constraints](#page-44-1) gives rise to at least one column in the provided Primers object. Due to the large number of possible constraints, we will limit our description to the gc\_clamp constraint. Once the GC clamp property has been computed, the gc\_clamp\_fw column contains the length of the GC clamp for forward primers and gc\_clamp\_rev the corresponding length for reverse primers. Whether the desired extent of the GC clamp was obtained by a primer is indicated by the EVAL\_gc\_clamp column. It contains TRUE when the GC clamp constraint was fulfilled and FALSE when it was broken. To identify whether all required constraints were fulfilled by a primer, the constraints\_passed column can be used. It contains TRUE if all active.constraints used by [check\\_constraints](#page-44-1) were fulfilled and FALSE otherwise.

### Examples

```
# Load a set of templates:
fasta.file <- system.file("extdata", "IMGT_data", "templates",
     "Homo_sapiens_IGH_functional_exon.fasta", package = "openPrimeR")
hdr.structure <- c("ACCESSION", "GROUP", "SPECIES", "FUNCTION")
template.df <- read_templates(fasta.file, hdr.structure, "|", "GROUP")
# Load templates from a FASTA file
fasta.file <- system.file("extdata", "IMGT_data", "templates",
          "Homo_sapiens_IGH_functional_exon.fasta", package = "openPrimeR")
hdr.structure <- c("ACCESSION", "GROUP", "SPECIES", "FUNCTION")
template.df.fasta <- read_templates(fasta.file, hdr.structure, "|", "GROUP")
# Load mutliple FASTA files
fasta.files <- c(fasta.file, fasta.file)
template.df.fastas <- read_templates(fasta.files, hdr.structure, "|", "GROUP")
# Load templates from a previously stored CSV file
csv.file <- system.file("extdata", "IMGT_data", "comparison",
               "templates", "IGH_templates.csv", package = "openPrimeR")
template.df.csv <- read_templates(csv.file)
# Load multiple CSV files:
csv.files <- c(csv.file, csv.file)
```

```
template.df.csvs <- read_templates(csv.files)
# Load a mixture of FASTA/CSV files:
mixed.files <- c(csv.file, fasta.file)
template.data <- read_templates(mixed.files)
# Load a set of primers
primer.location <- system.file("extdata", "IMGT_data", "primers", "IGHV",
                     "Ippolito2012.fasta", package = "openPrimeR")
primer.df <- read_primers(primer.location, "_fw", "_rev")
primer.fasta <- system.file("extdata", "IMGT_data", "primers", "IGHV",
                     "Ippolito2012.fasta", package = "openPrimeR")
primer.df <- read_primers(primer.fasta, "_fw", "_rev")
# Read multiple FASTA files
fasta.files <- list.files(system.file("extdata", "IMGT_data", "primers",
                 "IGHV", package = "openPrimeR"), pattern = "*\\.fasta",
                 full.name = TRUE)[1:3]primer.data <- read_primers(fasta.files)
# Read primers from a CSV file
primer.csv <- system.file("extdata", "IMGT_data", "comparison",
             "primer_sets", "IGL", "IGL_openPrimeR2017.csv", package = "openPrimeR")
primer.df <- read_primers(primer.csv)
# Read multiple primer CSV files
primer.files <- list.files(path = system.file("extdata", "IMGT_data", "comparison",
                         "primer_sets", "IGH", package = "openPrimeR"),
                          pattern = "*\\\.csv", full.name = TRUE)[1:3]primer.data <- read_primers(primer.files)
# Read a mixture of FASTA/CSV files:
mixed.primers <- c(primer.fasta, primer.csv)
primer.data <- read_primers(mixed.primers)
# Select available settings
available.settings <- list.files(
     system.file("extdata", "settings", package = "openPrimeR"),
     pattern = "*.xml", full.names = TRUE)
# Select one of the settings and load them
filename <- available.settings[1]
settings <- read_settings(filename)
```
Output *Output Functionalities.*

#### <span id="page-21-1"></span>**Description**

write\_primers Writes a set of primers to disk, either as a FASTA or CSV file. write\_settings Stores primer analysis settings to a file in XML format. write\_templates Stores a set of templates as a FASTA or CSV file. create\_report Creates a PDF report for analyzed primer sets.

<span id="page-21-0"></span>

#### <span id="page-22-0"></span>Output 23

create\_coverage\_xls Creation of an XLS spreadsheet providing an overview of the covered template sequences for each primer. Each cell in the spreadsheet indicates a coverage event between a primer and template using color codes. Identified coverage events are indicated by green, while primer-template pairs without coverage are indicated by red. In case that a primer binding condition (see [CoverageConstraints](#page-51-1)) was active when computing the coverage, the numeric value of the coverage condition is annotated for each cell.

### Usage

```
write_templates(template.df, fname, ftype = c("FASTA", "CSV"))
write_primers(primer.df, fname, ftype = c("FASTA", "CSV"))
create_coverage_xls(primer.df, template.df, fname, settings)
create_report(
  primers,
  templates,
  fname,
  settings,
  sample.name = NULL,
  used.settings = NULL,
  ...
\mathcal{L}
```

```
write_settings(settings, fname)
```
### Arguments

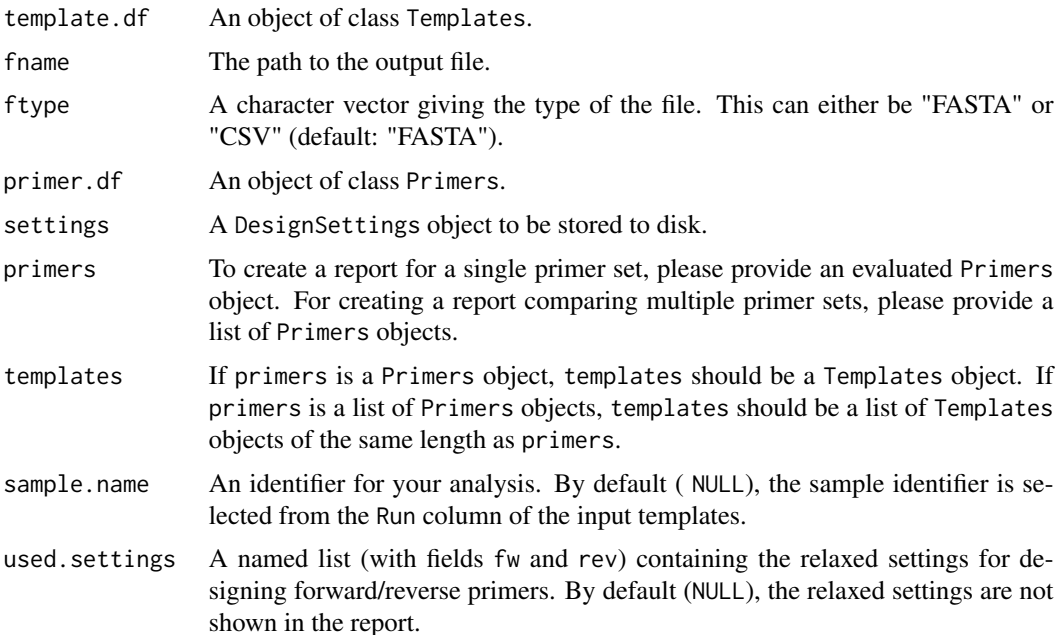

```
... required.cvg (optional, default: 1), the desired coverage ratio if primers is a
                single primer set.
```
### Value

write\_templates stores templates to fname.

write\_primers stores primers to disk.

create\_coverage\_xls stores information on the primer coverage in a spreadsheet.

create\_report Creates a PDF file summarizing the results from analyzing one or multiple sets of primers.

write\_settings returns the status from closing the connection to the output file.

### Note

Creating the report requires the external programs Pandoc (http://pandoc.org) and LaTeX (http://latexproject.org).

#### Examples

```
data(Ippolito)
# Store templates as FASTA
fname.fasta <- tempfile("my_templates", fileext = ".fasta")
write_templates(template.df, fname.fasta)
# Store templates as CSV
fname.csv <- tempfile("my_templates", fileext = ".csv")
write_templates(template.df, fname.csv, "CSV")
data(Ippolito)
# Store primers as FASTA
fname.fasta <- tempfile("my_primers", fileext = ".fasta")
write_primers(primer.df, fname.fasta)
# Store primers as CSV
fname.csv <- tempfile("my_primers", fileext = ".csv")
write_primers(primer.df, fname.csv, "CSV")
data(Ippolito)
filename <- tempfile("cvg_overview", fileext = ".xls")
# Store coverage of a single primer in an XLS file:
my.primers <- primer.df[3,]
cvd <- unique(unlist(strsplit(my.primers$Covered_Seqs, split = ",")))
m <- match(cvd, template.df$Identifier)
my.templates <- template.df[m,]
create_coverage_xls(my.primers, my.templates, filename, settings)
setting.xml <- system.file("extdata", "settings",
                 "C_Taq_PCR_high_stringency.xml", package = "openPrimeR")
settings <- read_settings(setting.xml)
# Creation of a report for a single primer set
data(Ippolito)
out.file.single <- tempfile("evaluation_report", fileext = ".pdf")
create_report(primer.df, template.df, out.file.single, settings)
```
#### <span id="page-24-0"></span>Plots 25

```
# Creation of a report for multiple primer sets
data(Comparison)
set.sizes <- sapply(primer.data, nrow)
sel.sets <- order(set.sizes)[1:2]
out.file.comp <- tempfile("comparison_report", fileext = ".pdf")
create_report(primer.data[sel.sets], template.data[sel.sets], out.file.comp, settings)
# Store settings to disk
xml <- system.file("extdata", "settings",
       "C_Taq_PCR_high_stringency.xml", package = "openPrimeR")
settings <- read_settings(xml)
out.file <- tempfile("my_settings", fileext = ".xml")
write_settings(settings, out.file)
```
#### Plots *Plotting Functions.*

#### <span id="page-24-1"></span>Description

- plot\_cvg\_vs\_set\_size Plots the coverage ratios of the input primer sets against the size of the sets.
- plot\_penalty\_vs\_set\_size Plots the penalties of the input primer sets against the number of primers contained in each set. The penalties are computed using [score\\_primers](#page-49-1) where more information is provided on how to set alpha.
- plot\_primer\_subsets Visualizes the coverage of optimized primer subsets.
- plot\_primer Visualizes the binding positions of every primer relative to the target binding region in the corresponding template sequences.
- plot\_template\_cvg Creates a bar plot visualizing the covered templates.
- plot\_primer\_cvg Shows which groups of templates are covered by individual primers.
- plot\_constraint Shows the distribution of the primer properties. The current constraint settings are indicated with dashed lines.
- plot\_constraint\_fulfillment Visualizes which primers pass the constraints and which primers break the constraints
- plot\_cvg\_constraints Plots the distribution of the coverage constraint values.
- plot\_constraint\_deviation Plots the deviation of primer properties from the target ranges.
- plot\_primer\_binding\_regions Visualizes the number of binding events of the primers with respect to the allowed binding regions in the templates.
- plot\_conservation Plots the template sequence conservation (range [0,1]) according to the Shannon entropy of the sequences.

### Usage

```
plot_conservation(entropy.df, alignments, template.df, gap.char = "-")
plot_primer_binding_regions(
  primers,
  templates,
 direction = c("both", "fw", "rev"),group = NULL,
  relation = c("fw", "rev"),region.names = c("Binding region", "Amplification region"),
  ...
\mathcal{L}plot_constraint(
 primers,
  settings,
  active.constraints = names(constraints(settings)),
  ...
\mathcal{L}plot_constraint_fulfillment(
 primers,
  settings,
  active.constraints = names(constraints(settings)),
 plot.p.vals = FALSE,
  ...
\lambdaplot_cvg_constraints(
 primers,
 settings,
 active.constraints = names(cvg_constraints(settings)),
  ...
\lambdaplot_constraint_deviation(
 primers,
 settings,
 active.constraints = names(constraints(settings)),
  ...
\lambdaplot_cvg_vs_set_size(
 primer.data,
  template.data,
  show.labels = TRUE,
 highlight.set = NULL
)
```

```
plot_penalty_vs_set_size(
 primer.data,
 settings,
 active.constraints = names(constraints(settings)),
 alpha = \theta)
plot_primer_subsets(primer.subsets, template.df, required.cvg = 1)
plot_primer(
 primer.df,
 template.df,
 identifier = NULL,
 relation = c("fw", "rev"),region.names = c("Binding region", "Amplification region")
\mathcal{L}plot_template_cvg(primers, templates, per.mismatch = FALSE, ...)
```

```
plot_primer_cvg(primers, templates, per.mismatch = FALSE, ...)
```
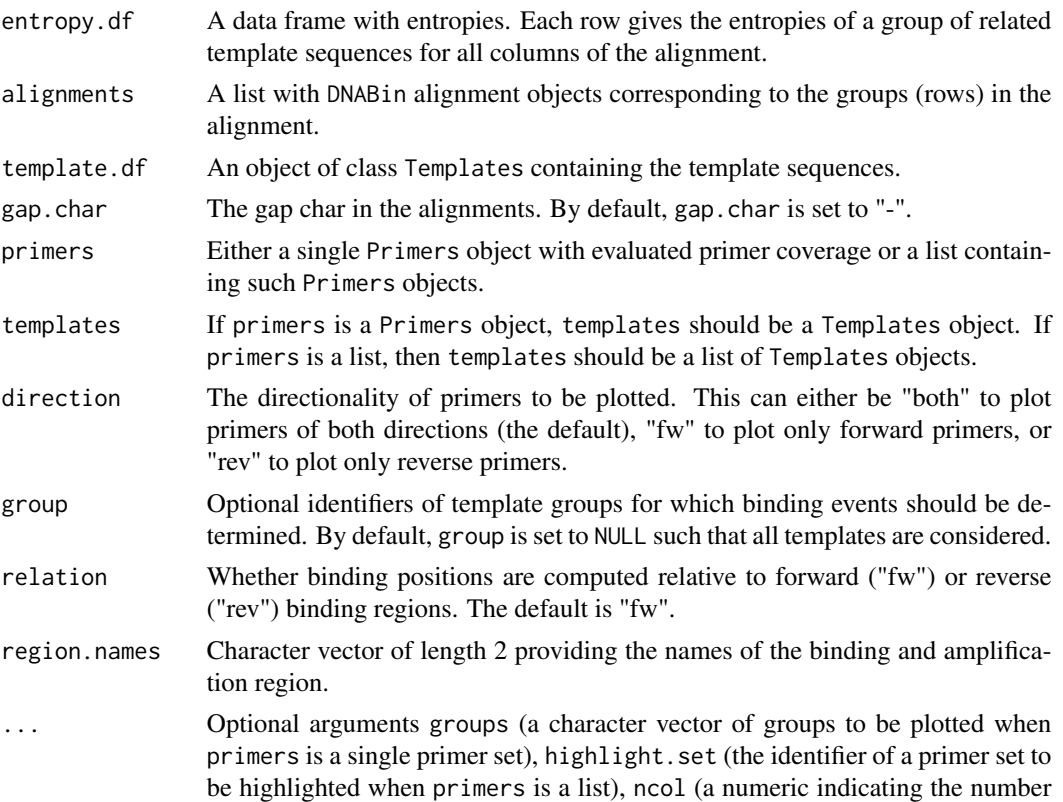

<span id="page-27-0"></span>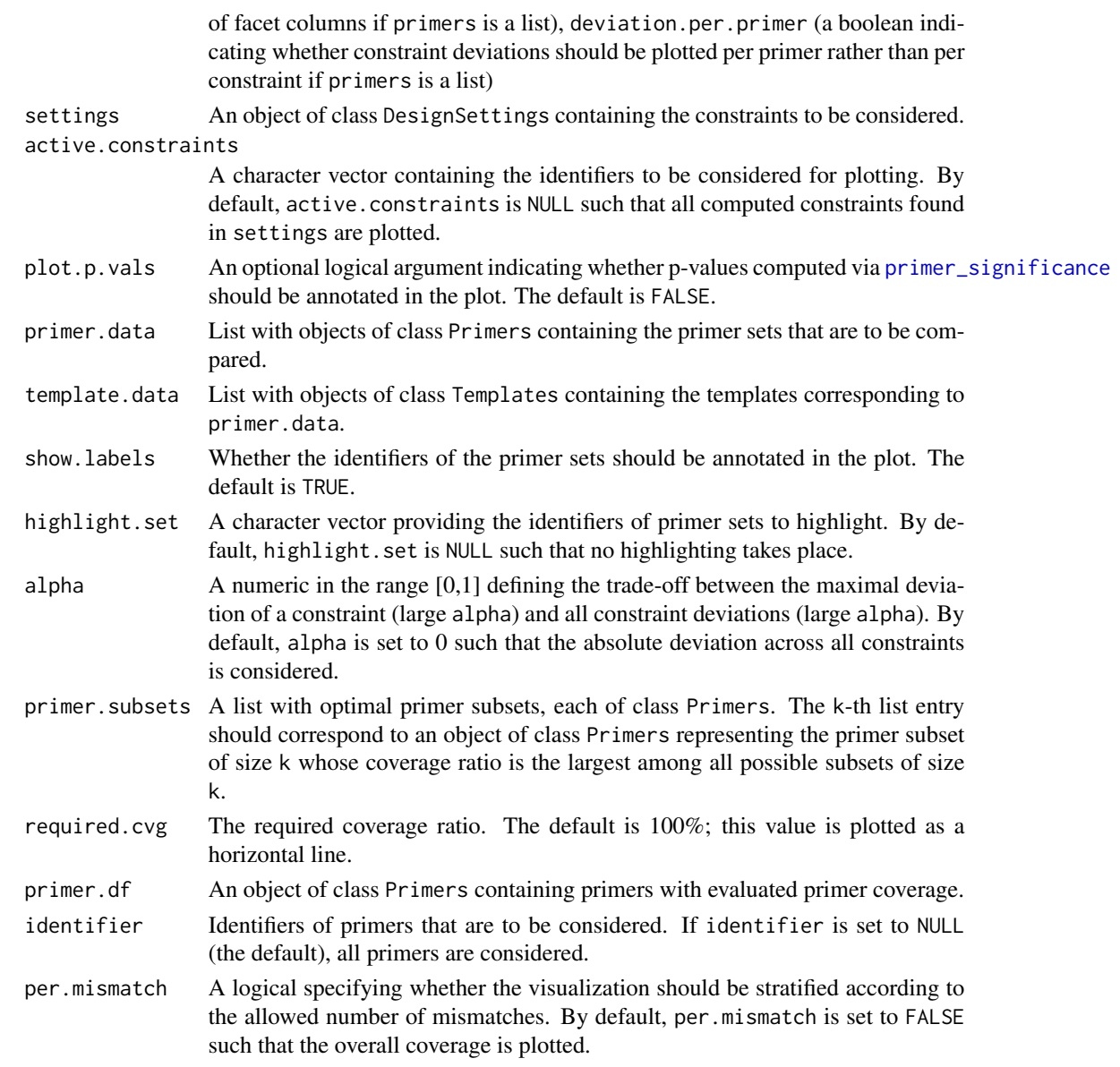

#### Details

The deviations for plot\_constraint\_deviation are computed in the following way. Let the minimum and maximum allowed constraint values be given by the interval  $[s, e]$  and the observed value be p. Then, if  $p < s$ , we output  $-p/|s|$ , if  $p > e$  we output  $p/|e|$ , and otherwise, i.e. if  $s \leq p \leq e$ , we output 0.

The primer. subsets argument for plot\_primer\_subsets can be computed using [subset\\_primer\\_set](#page-44-1). The line plot indicates the ratio of covered templates when considering all primers in a primer set of a given size. The bar plots indicate the coverage ratios of individual primers in a set. The target coverage ratio is indicated by a horizontal line. Bars exceeding the target ratio possibly indicate the existence of redundant coverage events.

Plots 29

### Value

plot\_conseration returns a plot showing the degree of sequence conservation in the templates.

plot\_primer\_binding\_regions returns a plot of the primer binding regions.

plot\_constraint returns a plot showing the distribution of primer properties.

plot\_constraint\_fulfillment returns a plot indicating the constraints that are fulfilled by the input primers.

plot\_cvg\_constraints returns a plot showing the distribution of the coverage constraint values.

plot\_constraint\_deviation returns a plot showing the deviations of the primer properties from the target constraints.

plot\_cvg\_vs\_set\_size returns a plot of coverage vs set size.

plot\_penalty\_vs\_set\_size returns a plot of constraint penalties vs primer set sizes.

plot\_primer\_subsets plots the coverages of the primer subsets provided via primer.subsets.

plot\_primer plots the primer binding sites in the templates.

plot\_template\_cvg creates a plot showing the number of covered template sequences.

plot\_primer\_cvg creates a plot showing the coverage of individual primers.

### Note

Computing the conservation scores for using plot\_conservation requires the MAFFT software for multiple alignments (http://mafft.cbrc.jp/alignment/software/).

### Examples

```
data(Ippolito)
# Select binding regions for every group of templates and plot:
template.df <- select_regions_by_conservation(template.df, win.len = 30)
if (length(template.df) != 0) {
     p1 <- plot_conservation(attr(template.df, "entropies"),
                             attr(template.df, "alignments"), template.df)
}
# Select binding regions for all templates and plot:
data(Ippolito)
template.df <- select_regions_by_conservation(template.df, by.group = FALSE)
if (length(template.df) != 0) {
     p2 <- plot_conservation(attr(template.df, "entropies"),
                             attr(template.df, "alignments"), template.df)
}
# Primer binding regions of a single primer set
data(Ippolito)
p <- plot_primer_binding_regions(primer.df, template.df)
# Primer binding regions of multiple primer sets
data(Comparison)
p.comp <- plot_primer_binding_regions(primer.data[1:3], template.data[1:3])
# Plot histogram of constraints for a single primer set
data(Ippolito)
```

```
p <- plot_constraint(primer.df, settings,
                     active.constraints = c("gc_clamp", "gc_ratio"))
# Compare constraints across multiple primer sets
data(Comparison)
p.cmp <- plot_constraint(primer.data[1:3], settings,
                         active.\text{constructs} = c("gc\_clamp", "gc\_ratio"))# Plot fulfillment for a single primer set:
data(Ippolito)
p <- plot_constraint_fulfillment(primer.df, settings)
# Plot fulfillment for multiple primer sets:
data(Comparison)
p.cmp <- plot_constraint_fulfillment(primer.data[1:5], settings)
# Plot coverage constraints of a single primer set
data(Ippolito)
p <- plot_cvg_constraints(primer.df, settings)
# Plot coverage constraints for mulitple primer sets
data(Comparison)
p.cmp <- plot_cvg_constraints(primer.data[1:2], settings)
# Deviations for a single primer set
data(Ippolito)
p.dev <- plot_constraint_deviation(primer.df, settings)
# Deviations for multiple primer sets
data(Comparison)
p.dev.cmp <- plot_constraint_deviation(primer.data, settings)
# Plot coverage vs primer set size
data(Comparison)
p <- plot_cvg_vs_set_size(primer.data, template.data)
# Plot penalties vs number of primers
data(Comparison)
p <- plot_penalty_vs_set_size(primer.data, settings)
# Plot the coverage of optimal primer subsets
data(Ippolito)
primer.subsets <- subset_primer_set(primer.df, template.df, k = 3)
p <- plot_primer_subsets(primer.subsets, template.df)
# Plot of individual primer binding positions
data(Ippolito)
p <- plot_primer(primer.df[1,], template.df[1:30,])
# Visualize the template coverage of a single primer set
data(Ippolito)
p.cvg <- plot_template_cvg(primer.df, template.df)
# Stratify by allowed mismatches:
p.mm.cvg <- plot_template_cvg(primer.df, template.df, per.mismatch = TRUE)
# Compare the coverage of multiple primer sets
data(Comparison)
p.cmp.cvg <- plot_template_cvg(primer.data[1:2], template.data[1:2])
```

```
# Stratify by allowed mismatches:
p.cmp.cvg.mm <- plot_template_cvg(primer.data[1:2], template.data[1:2],
                                 per.mismatch = TRUE)
# Plot expected coverage per primer
data(Ippolito)
p.cvg <- plot_primer_cvg(primer.df, template.df)
# Plot coverage stratified by allowed mismatches:
p.cvg.mm <- plot_primer_cvg(primer.df, template.df, per.mismatch = TRUE)
# Plot coverage of multiple primer sets
data(Comparison)
p.cvg.cmp <- plot_primer_cvg(primer.data[1:3], template.data[1:3])
```
plot\_constraint,list-method

*Boxplot for Comparing Constraints.*

#### Description

Creates a boxplot visualizing the physicochemical properties of multiple primer sets.

#### Usage

```
## S4 method for signature 'list'
plot_constraint(
 primers,
  settings,
  active.constraints,
 highlight.set = NULL,
 nfacets = NULL
)
```
#### Arguments

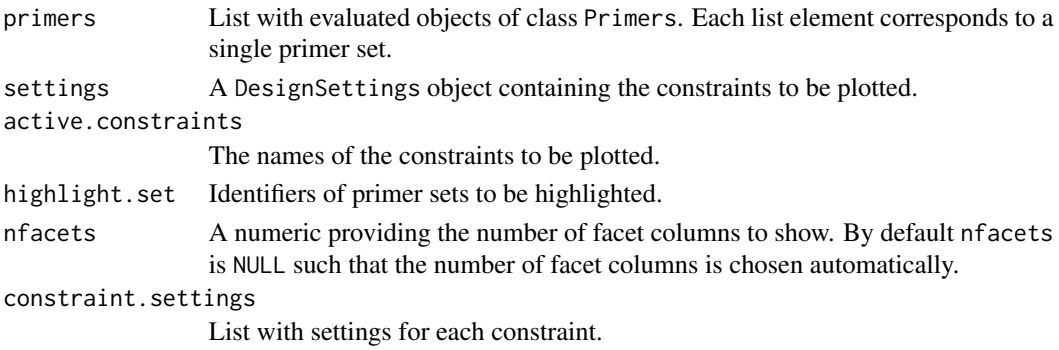

### Value

Boxplot comparing the values of the properties specified by constraints.

<span id="page-31-0"></span>plot\_constraint,Primers-method

*Histogram of Constraint Values.*

### Description

Plots a histogram of constraint values.

### Usage

```
## S4 method for signature 'Primers'
plot_constraint(primers, settings, active.constraints)
```
### Arguments

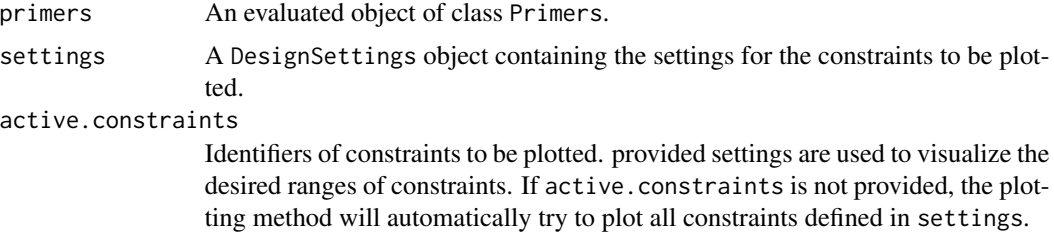

### Value

A histogram of constraint values for the properties specified by constraints.

plot\_constraint\_deviation,list-method *Plot of Constraint Deviations for Multiple Primer Sets.*

### Description

Plots a box plot of the absolute mean deviation of each primer for comparing multiple primer sets.

#### Usage

```
## S4 method for signature 'list'
plot_constraint_deviation(
 primers,
 settings,
 active.constraints,
  deviation.per.primer = FALSE
)
```
<span id="page-32-0"></span>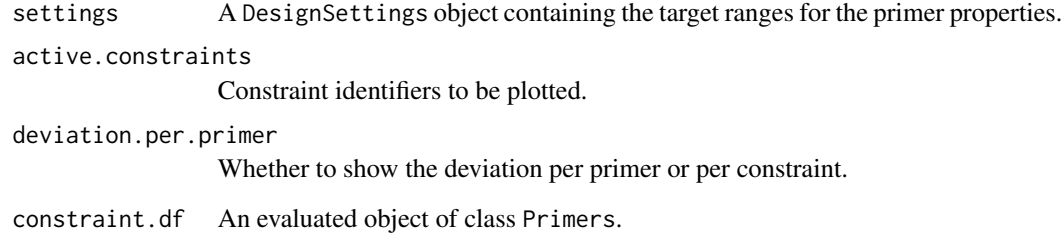

### Value

A boxplot of deviations

plot\_constraint\_deviation,Primers-method *Plot of Constraint Deviations for a Single Primer Set.*

### Description

Plots a box plot of deviations of primer properties from the target ranges.

### Usage

```
## S4 method for signature 'Primers'
plot_constraint_deviation(primers, settings, active.constraints)
```
### Arguments

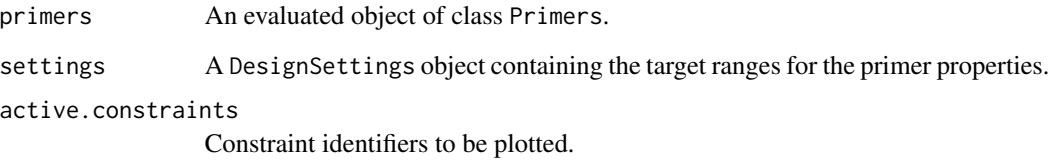

### Value

A boxplot of deviations

<span id="page-33-0"></span>plot\_constraint\_fulfillment,list-method *Comparison of Evaluation Results.*

### Description

Plots the percentage of primers fulfilling the specified constraints for multiple primer sets.

### Usage

```
## S4 method for signature 'list'
plot_constraint_fulfillment(
 primers,
 settings,
 active.constraints,
 plot.p.vals = FALSE,
 ncol = 2,
 highlight.set = NULL
\mathcal{L}
```
### Arguments

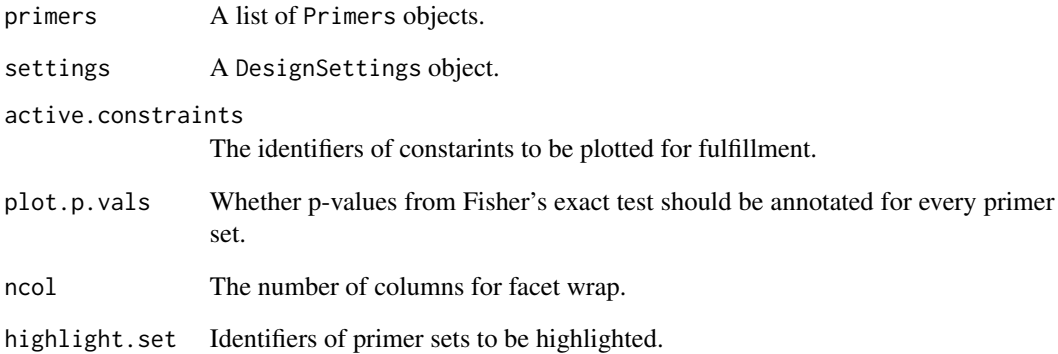

### Value

Plot indicating the ratio of primers fulfilling the constraints specified in constraint.settings for each primer set in primers.

<span id="page-34-0"></span>plot\_constraint\_fulfillment,Primers-method *Overview of Constraint Fulfillment.*

### Description

Plots an overview of which primers passed the filtering constraints and which primers did not.

### Usage

```
## S4 method for signature 'Primers'
plot_constraint_fulfillment(
 primers,
  settings,
  active.constraints,
 plot.p.vals = TRUE
)
```
### Arguments

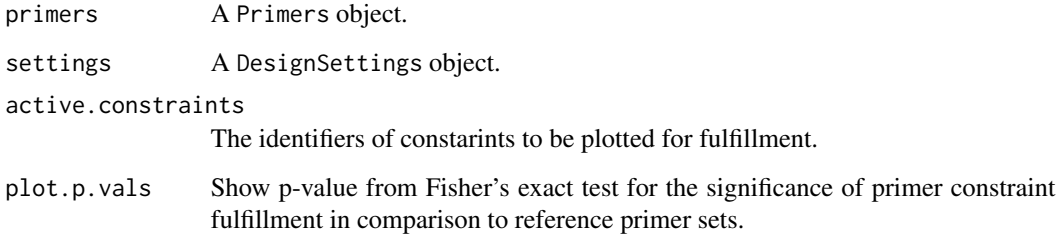

### Value

A data frame with statistics on fulfilled constraints.

plot\_cvg\_constraints,list-method *Plot for Comparing Primer Coverage Constraints.*

### Description

Plot for Comparing Primer Coverage Constraints.

### Usage

```
## S4 method for signature 'list'
plot_cvg_constraints(
 primers,
 settings,
  active.constraints,
 highlight.set = NULL
)
```
### Arguments

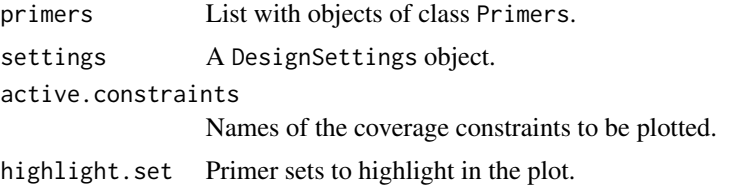

### Value

Plot of primer coverage constraints for multiple sets.

plot\_cvg\_constraints,Primers-method

*Histogram of Coverage Constraints.*

### Description

Plots a histogram of coverage constraint values.

### Usage

```
## S4 method for signature 'Primers'
plot_cvg_constraints(primers, settings, active.constraints)
```
### Arguments

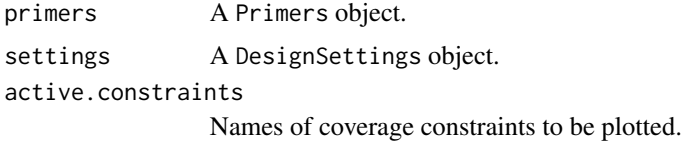

### Value

A plot of coverage constraints.

<span id="page-35-0"></span>

<span id="page-36-0"></span>plot\_primer\_binding\_regions,list,list-method *Plot of Primer Binding Regions for Multiple Sets.*

### Description

Plots the primer binding regions for every primer set.

#### Usage

```
## S4 method for signature 'list,list'
plot_primer_binding_regions(
 primers,
 templates,
 direction = c("both", "fw", "rev"),
 group = NULL,
  relation = c("fw", "rev"),region.names = c("Binding region", "Amplification region"),
 highlight.set = NULL
)
```
#### Arguments

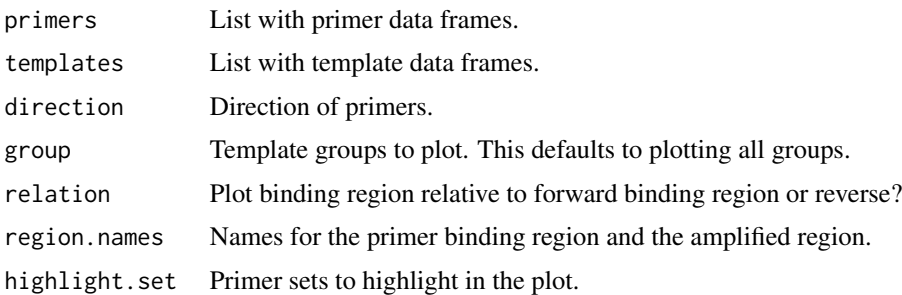

### Value

A plot for primer binding region comparison.

plot\_primer\_binding\_regions,Primers,Templates-method *Plot of Primer Binding Regions for a Single Primer Set.*

### Description

Plots the primer binding regions in the templates.

### Usage

```
## S4 method for signature 'Primers,Templates'
plot_primer_binding_regions(
 primers,
  templates,
  direction = c("both", "fw", "rev"),
  group = NULL,
 relation = c("fw", "rev"),region.names = c("Binding region", "Amplification region")
\mathcal{L}
```
### Arguments

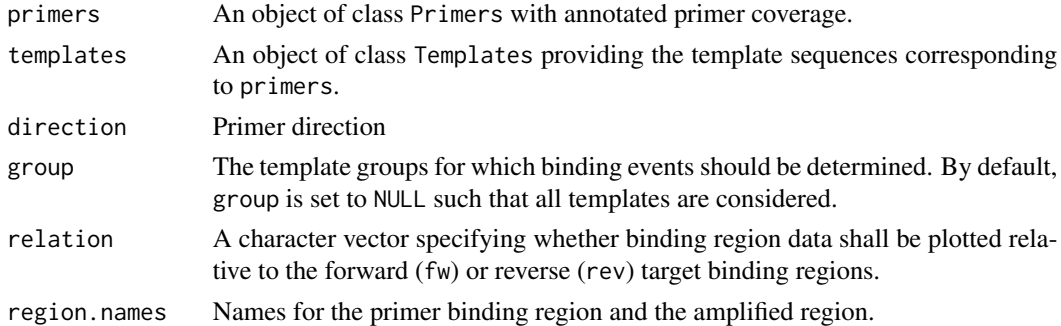

### Value

A histogram of primer binding regions.

plot\_primer\_cvg,list,list-method *Plot Multiple Primer Coverages.*

### Description

Plots the coverage of individual primers for multiple sets.

#### Usage

```
## S4 method for signature 'list,list'
plot_primer_cvg(primers, templates, per.mismatch = FALSE)
```
### Arguments

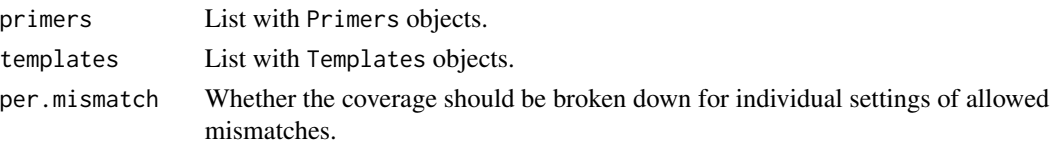

<span id="page-37-0"></span>

### <span id="page-38-0"></span>Value

A bar plot showing the coverage of individual primers.

plot\_primer\_cvg,Primers,Templates-method *Plot Individual Primer Coverage.*

#### Description

Shows which templates are covered by individual primers.

### Usage

```
## S4 method for signature 'Primers,Templates'
plot_primer_cvg(primers, templates, per.mismatch = FALSE, groups = NULL)
```
### Arguments

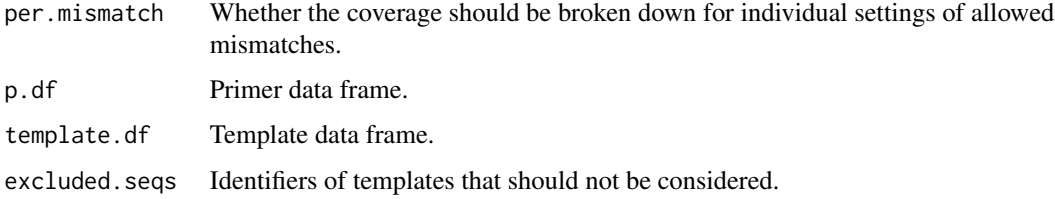

### Value

A bar plot showing the coverage of individual primers.

plot\_template\_cvg,list,list-method *Templates Coverage for Multiple Primer Sets.*

### Description

Plots the coverage of multiple primer sets.

### Usage

```
## S4 method for signature 'list,list'
plot_template_cvg(primers, templates, per.mismatch, highlight.set = NULL)
```
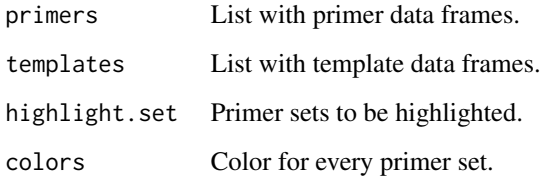

### Value

A plot for comparing primer coverage.

plot\_template\_cvg,Primers,Templates-method *Bar Plot of Template Coverage.*

### Description

Creates a bar plot showing the coverage for every group of template sequences.

### Usage

```
## S4 method for signature 'Primers,Templates'
plot_template_cvg(primers, templates, per.mismatch, groups = NULL)
```
### Arguments

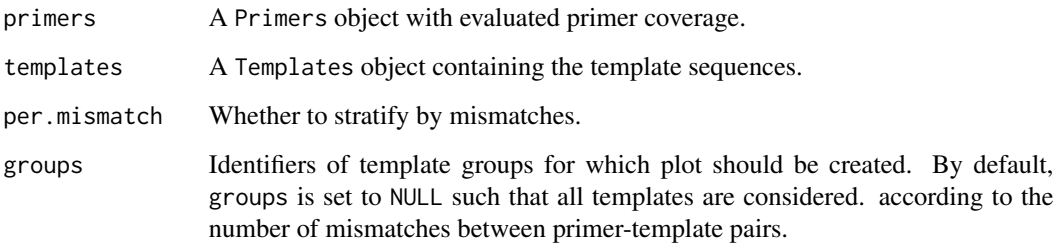

### Value

A plot showing the number of covered template sequences.

<span id="page-39-0"></span>

#### <span id="page-40-1"></span><span id="page-40-0"></span>Description

- design\_primers Designs a primer set maximizing the number of covered templates using the smallest possible number of primers. The algorithm tries to ensure that the designed set of primers achieves a coverage ratio not lower than required.cvg. To this end, the constraints for designing primers may be relaxed.
- classify\_design\_problem Uses reference beta distributions of primer coverage ratios to classify a primer design task into groups ranging from *easy* to *hard*. For *easy* tasks, it should not be a problem to design a small primer set. For *hard* tasks, however, a small set of primers may not be achievable.
- get\_initial\_primers Creates a set of primer candidates based on the input template sequences. This set of primers can be used to create custom primer design algorithms.

### Usage

```
classify_design_problem(
  template.df,
  mode.directionality = c("both", "fw", "rev"),
  primer.length = 18,
  primer.estimate = FALSE,
  required.cvg = 1\lambdaget_initial_primers(
  sample,
  template.df,
  primer.lengths,
  mode.directionality = c("fw", "rev"),allowed.region.definition = c("within", "any"),
  init.algo = c("naive", "tree"),
  max.degen = 16,conservation = 1,
  updateProgress = NULL
)
design_primers(
  template.df,
  mode.directionality = c("both", "fw", "rev"),
  settings,
  init.algo = c("naive", "tree"),
  opti.algo = c("Greedy", "ILP"),
  required.cvg = 1,
  timeout = Inf,
```

```
max.degen = 16,
 conservation = 1,
 sample.name = NUL,
 cur.results.loc = NULL,
 primer.df = NULL,
 updateProgress = NULL
\mathcal{L}
```
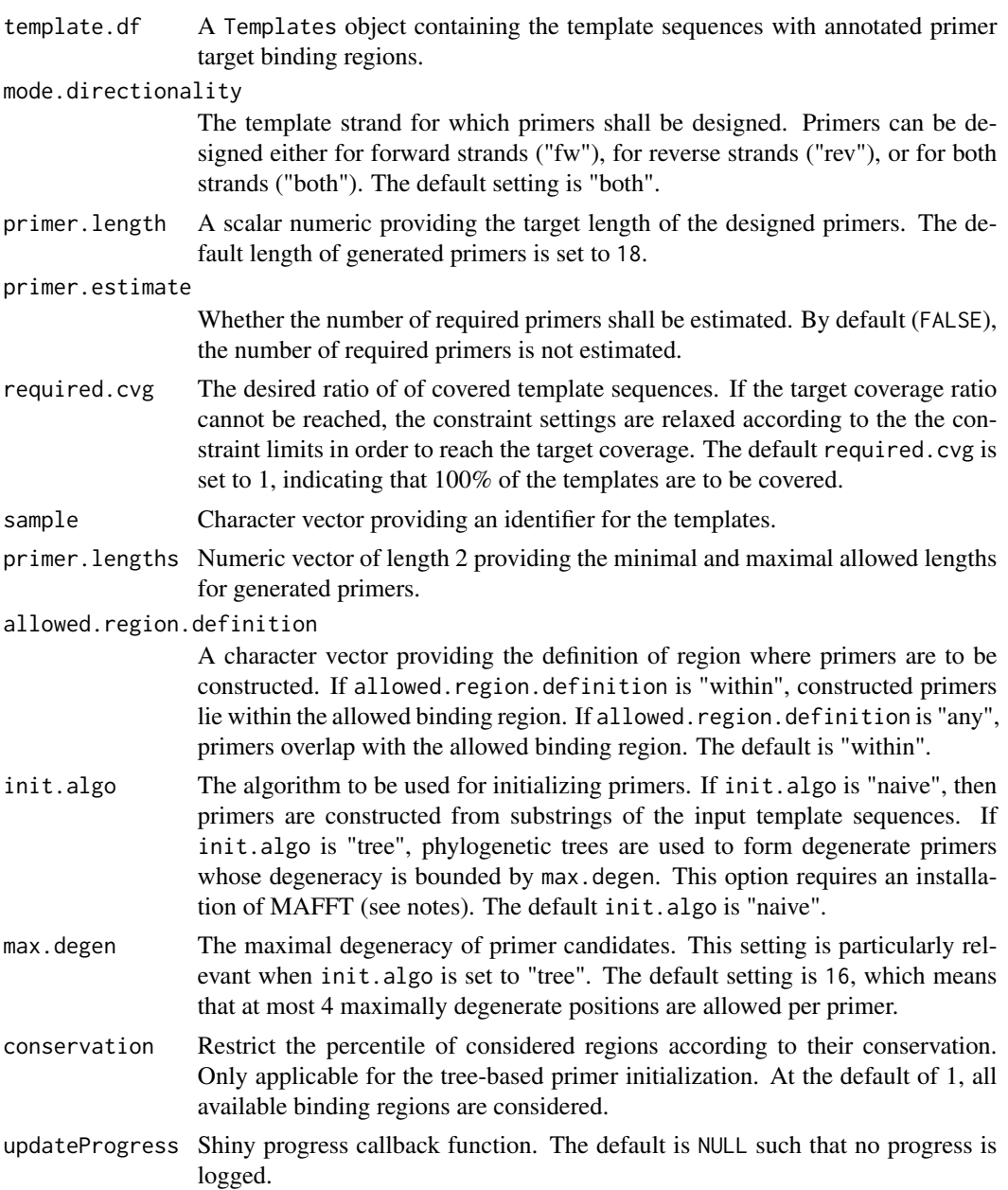

### PrimerDesign 43

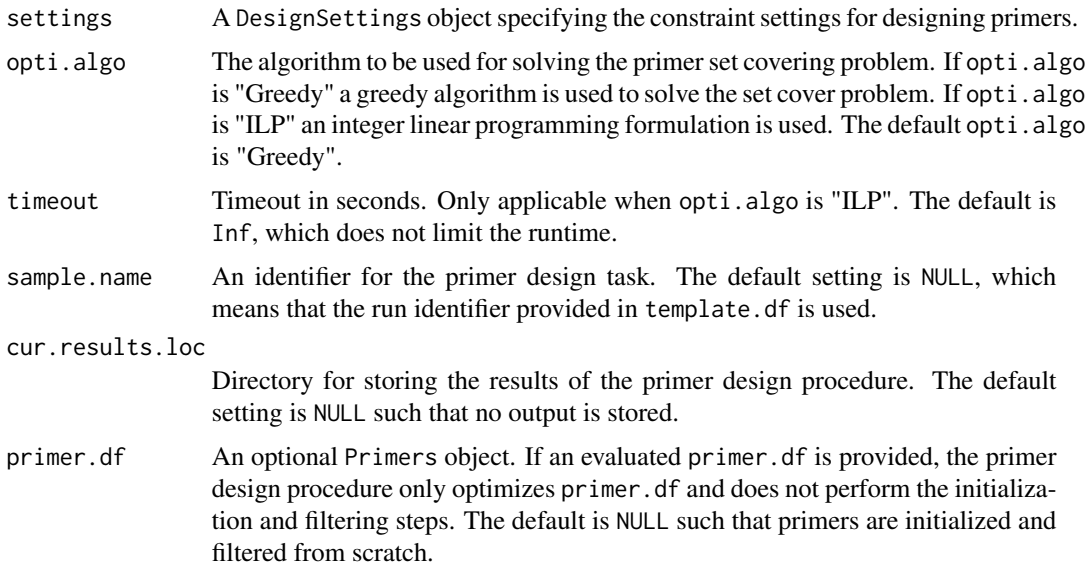

#### Details

classify\_design\_problem determines the difficulty of a primer design task by estimating the distribution of coverage ratios per primer by performing exact string matching with primers of length primer.length, which are constructed by extracting template subsequences. Next, a beta distribution is fitted to the estimated coverage distribution, which is then compare to reference distributions representing primer design problems of different difficulties via the total variance distance. The difficulty of the input primer design problem is found by selecting the class of the reference distributions that has the smallest distance to the estimated coverage distribution. An estimate of the required number of primers to reach a given required.cvg can be computed by setting primer.estimate to TRUE. Since this estimate is based solely on perfect matching primers, the number of primers that would actually be required is typically less.

The primer design algorithm used by design\_primers consists of three steps: primer initialization, filtering, and optimization. The method for initializing a set of candidate primers is determined via init.algo. If init.algo is set to *naive*, primers are created by extracting substrings from all input template sequences. If init.algo is set to *tree*, degenerate primers are created by merging similar subsequences by forming their consensus sequence up to a degeneracy of at most max.degen. The tree-based initialization is recommended for related sequences.

The candidate primer set is filtered according to the constraints specified in the settings object. In some cases, it is necessary to relax the constraints in order to reach the desired required.cvg. In these cases, primers that fail the input constraints may be selected. If you would like to skip the initialization and filtering stages, you can provide an evaluated Primers object via primer.df.

Optimizing a primer set entails finding the smallest subset of primers maximizing the coverage, which is done by solving the set cover problem. If melting temperature differences are a constraint, the optimization procedure automatically samples ranges of melting temperatures to find optimal sets for all possible temperatures. You can select the used optimization algorithm via optia.algo, where you can set "Greedy" for a greedy algorithm or "ILP for an integer linear program formulation (ILP). While the worst-case runtime of the greedy algorithm is shorter than the worst-case runtime of the ILP, the greedy solution may yield larger primer sets than the ILP solution.

#### <span id="page-43-0"></span>Value

classify\_design\_problem returns a list with the following fields:

- Classification The estimated difficulty of the primer design task.
- Class-Distances The total variance distance of the fitted beta distribution to the reference distribution.
- Confidence The confidence in the estimate of the design tasks' difficulty as based on the class distances.
- Uncertain Whether the classification is highly uncertain, that is low-confidence.
- Nbr\_primers\_fw and Nbr\_primers\_rev The respective number of required forward and reverse primers if primer.estimate was set to TRUE.

get\_initial\_primers returns a data frame with candidate primers for optimization.

design\_primers returns a list with the following fields:

- opti: A Primers object providing the designed primer set.
- used\_constraints: A list with DesignSettings objects for each primer direction providing the (possibly relaxed) constraints used for designing the optimal primers.
- all\_results: A list containing objects of class Primers. Each list entry corresponds to an optimal primer set for a given melting temperature.

all\_used\_constraints: A list containing DesignSettings object for each optimized set in all\_results.

filtered: A list with data providing information on the results of the filtering procedure.

#### Note

Some constraints can only be computed if additional software is installed, please see the documen-tation of [DesignSettings](#page-51-1) for more information. The usage of init.algo = "tree" requires an installation of the multiple alignment program MAFFT (http://mafft.cbrc.jp/alignment/software/).

#### Examples

```
# Classify the difficulty of a primer design task
data(Ippolito)
design.estimate <- classify_design_problem(template.df[1:30,])
# Estimate the number of required primers to amplify the first 5 templates
design.estimate.nbr <- classify_design_problem(template.df[1:5,], mode.directionality = "fw",
                         primer.length = 20, primer.estimate = TRUE)
data(Ippolito)
# Naive primer initialization
init.primers <- get_initial_primers("InitialPrimers", template.df,
                         c(18,18), "fw", init.algo = "naive")
# Tree-based primer initialization (requires MAFFT)
## Not run:
init.primers <- get_initial_primers("InitialPrimers", template.df,
                         c(18, 18), "fw", init.algo = "tree")
```
## End(Not run)

#### <span id="page-44-0"></span>PrimerEval 45

```
# Define PCR settings and primer criteria
data(Ippolito)
# design only with minimal set of constraints
constraints(settings)$primer_length <- c("min" = 18, "max" = 18)
constraints(settings) <- constraints(settings)[c("primer_length", "primer_coverage")]
# Design only forward primers using a greedy algorithm
optimal.primers.greedy <- design_primers(template.df[1:2,], "both", settings, init.algo = "naive")
# Usage of the tree-based initialization strategy (requires MAFFT)
## Not run:
out.dir <- tempdir()
optimal.primers.tree <- design_primers(template.df[1:2,], "both", settings,
                         init.algo = "tree", opti.algo = "ILP",
                         max. degen = 16,
                         cur.results.loc = out.dir)
```
## End(Not run)

PrimerEval *Primer Evaluation.*

#### <span id="page-44-1"></span>Description

- check\_constraints Determines whether a set of primers fulfills the constraints on the properties of the primers.
- check\_restriction\_sites Checks a set of primers for the presence of restriction sites. To reduce the number of possible restriction sites, only unambiguous restriction sites are taken into account and only common (typically used) restriction sites are checked if a common restriction site can be found in a sequence.
- filter\_primers Filters a primer set according to the specified constraints such that all primers that do not fulfill the constraints are removed from the primer set.
- primer\_significance Uses Fisher's exact test to determine the significance of a primer set according to its ratio of fulfilled constraints.
- subset\_primer\_set Determines subsets of the input primer set that are optimal with regard to the number of covered template sequences.

#### Usage

```
check_restriction_sites(
  primer.df,
  template.df,
  adadapter.action = c("warn", "rm"),
  selected = NULL,
  only.confident.calls = TRUE,
  updateProgress = NULL
)
```

```
check_constraints(
 primer.df,
  template.df,
  settings,
  active.constraints = names(constraints(settings)),
  to.compute.constraints = active.constraints,
  for.shiny = FALSE,
  updateProgress = NULL
\mathcal{L}filter_primers(
 primer.df,
  template.df,
 settings,
 active.constraints = names(constraints(settings))
\mathcal{L}subset_primer_set(
 primer.df,
  template.df,
 k = 1,
 groups = NULL,
 identifier = NULL,
  cur.results.loc = NULL
)
```
primer\_significance(primer.df, set.name = NULL, active.constraints = NULL)

## Arguments

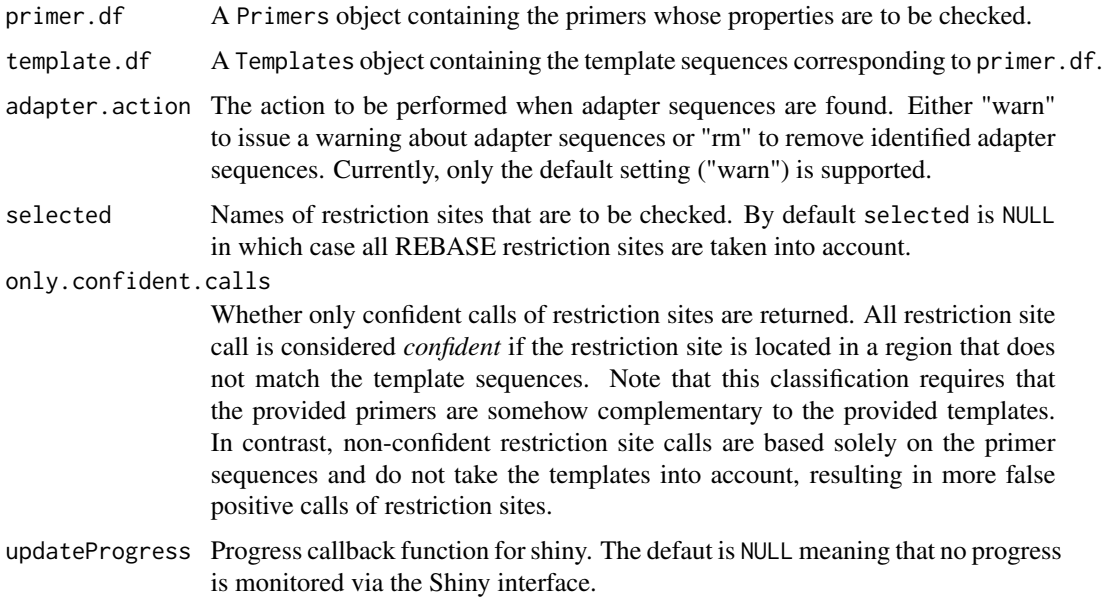

#### <span id="page-46-0"></span>PrimerEval 47

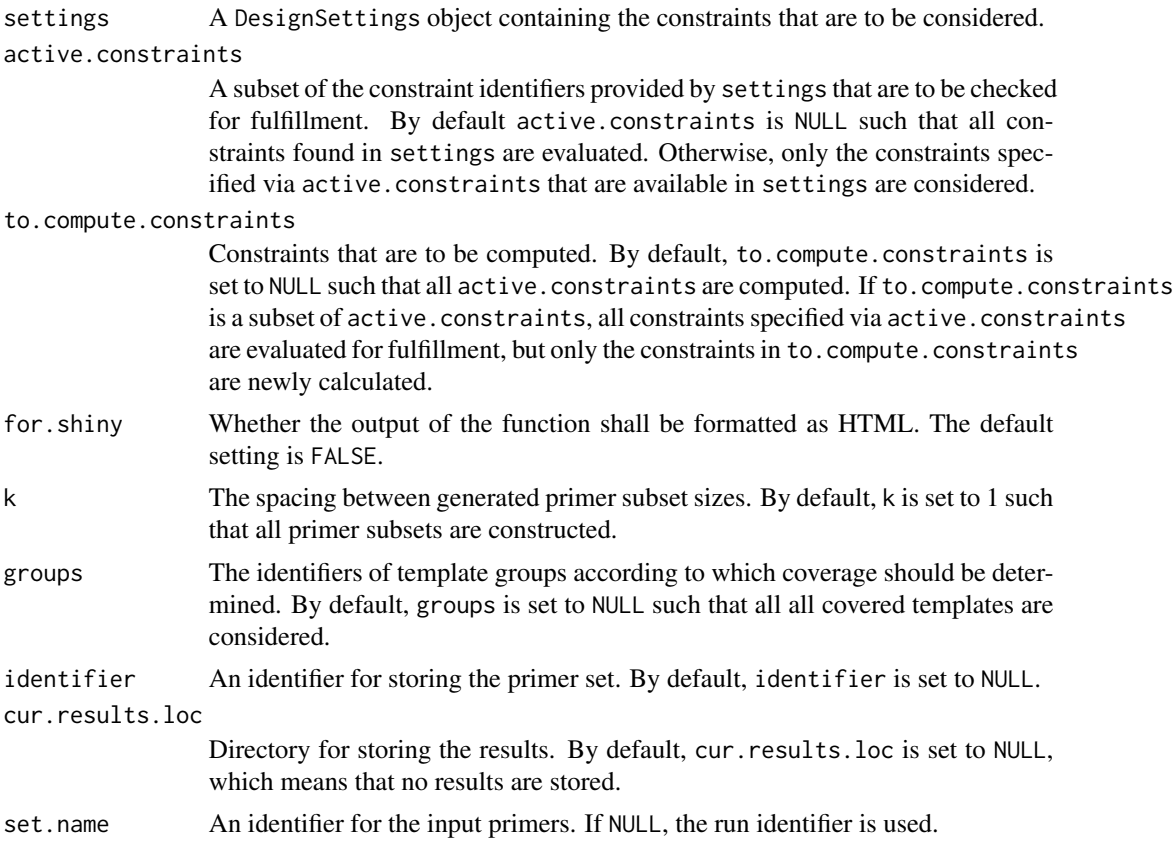

### Details

When the optional argument active.constraints is supplied to check\_constraints, only a subset of the constraints provided in settings is evaluated. Only constraints that are defined in settings can be computed. For a detailed description of all possible constraints and their options, please consider the [ConstraintSettings](#page-51-1) documentation.

subset\_primer\_set determines optimal subsets of the input primer set by solving an integer-linear program. Since the quality of the primers (in terms of properties) is not taken into account when creating the subsets, this method should only be used for primer sets that are already of high quality.

primer\_significance computes the significance by comparing the total count of fulfilled and failed constraints with the corresponding counts of primer sets from the literature. Significant pvalues indicate primer sets whose rate of constraint fulfillment is higher compared to the reference sets.

#### Value

check\_restriction\_sites returns a data frame with possible restriction sites found in the primers.

check\_constraints returns a Primers object that is augmented with columns providing the results for the evaluated constraints. The constraints\_passed column indicates whether all active. constraints were fulfilled. The EVAL\_\* columns indicate the fulfillment of primer-specific constraints. The T\_EVAL\_\* columns indicate the fulfillment of template-specific (e.g. coverage-based) constraints.

<span id="page-47-0"></span>For the coverage computations, columns prefixed by Basic\_, indicate the results from string matching, while all other results (e.g. primer\_coverage) indicate the expected coverage after applying the coverage constraints specified in settings. Columns prefixed by Off\_ indicate off-target binding results.

filter\_primers returns a Primers object containing only those primers fulfilling all specified constraints.

subset\_primer\_set returns a list with optimal primer subsets, each of class Primers.

primer\_significance returns a numeric providing the p-value of the primer set according to Fisher's exact test. The returned value has the following attributes:

test The results of the significance test

tab The confusion matrix for Fisher's exact test

constraints The names of the considered constraints

#### Note

Please note that some constraint computations may require the installation of additional programs; for more information please view the documentation of [DesignSettings](#page-51-1).

#### References

Roberts, R.J., Vincze, T., Posfai, J., Macelis, D. (2010) REBASE–a database for DNA restriction and modification: enzymes, genes and genomes. Nucl. Acids Res. 38: D234-D236. http://rebase.neb.com

### Examples

```
data(Ippolito)
# Check the first primer for restriction sites with respect to the first 10 templates
site.df <- check_restriction_sites(primer.df[1,], template.df[1:10])
data(Ippolito)
settings.xml <- system.file("extdata", "settings",
                 "C_Taq_PCR_high_stringency.xml", package = "openPrimeR")
settings <- read_settings(settings.xml)
# Check GC clamp and number of runs for all primers:
constraint.df <- check_constraints(primer.df, template.df,
                     settings, active.constraints = c("gc_clamp", "no_runs"))
# Summarize the evaluation results
summary(constraint.df)
data(Ippolito)
filename <- system.file("extdata", "settings",
             "C_Taq_PCR_high_stringency.xml", package = "openPrimeR")
settings <- read_settings(filename)
# Only retain the primers fulfilling the GC clamp constraint:
filtered.df <- filter_primers(primer.df, template.df, settings,
                 active.\nconstraints = c("gc\_ratio"))# Determine optimal primer subsets
data(Ippolito)
```
#### <span id="page-48-0"></span>runTutorial 49

```
primer.subsets <- subset_primer_set(primer.df, template.df, k = 3)
# Determine the significance of a primer set
data(Ippolito)
p.data <- primer_significance(primer.df, "Ippolito")
attr(p.data,"tab") # the confusion matrix
attr(p.data, "test") # results from Fisher's test
attr(p.data, "constraints") # considered constraints for the test
```
runTutorial *The openPrimeR Tutorial.*

#### Description

Starts a Shiny app containing the openPrimeR tutorial, which was built using the learnr package. The application starts locally and should open a new tab in your default browser. If no browser is opened, please consider the console output to identify the local port on which the server is running.

### Usage

```
runTutorial(dev = FALSE)
```
### Arguments

dev A logical indicating whether to start the development version of the tutorial (default: FALSE).

### Value

Opens the openPrimeR tutorial in a web browser.

#### Note

The Shiny app can be started only if you fulfill all of the suggested package dependencies for the Shiny framework, so please ensure that you've installed openPrimeR including all suggested dependencies.

#### Examples

```
## Not run:
# Open the tutorial
if (interactive()) {
runTutorial()
}
## End(Not run)
```
<span id="page-49-0"></span>

### <span id="page-49-1"></span>Description

score\_degen Determines the degeneration score of a sequence.

- score\_conservation Determines the sequence conservation scores of a set of templates using Shannon entropy.
- score\_primers Computes scores for a set of primers based on the deviations of the primers from the constraints.

### Usage

```
score_conservation(template.df, gap.char = "-", win.len = 30, by.group = TRUE)
score_degen(seq, gap.char = "-")
score_primers(
 primer.df,
  settings,
 active.constraints = names(constraints(settings)),
 alpha = 0.5)
```
### Arguments

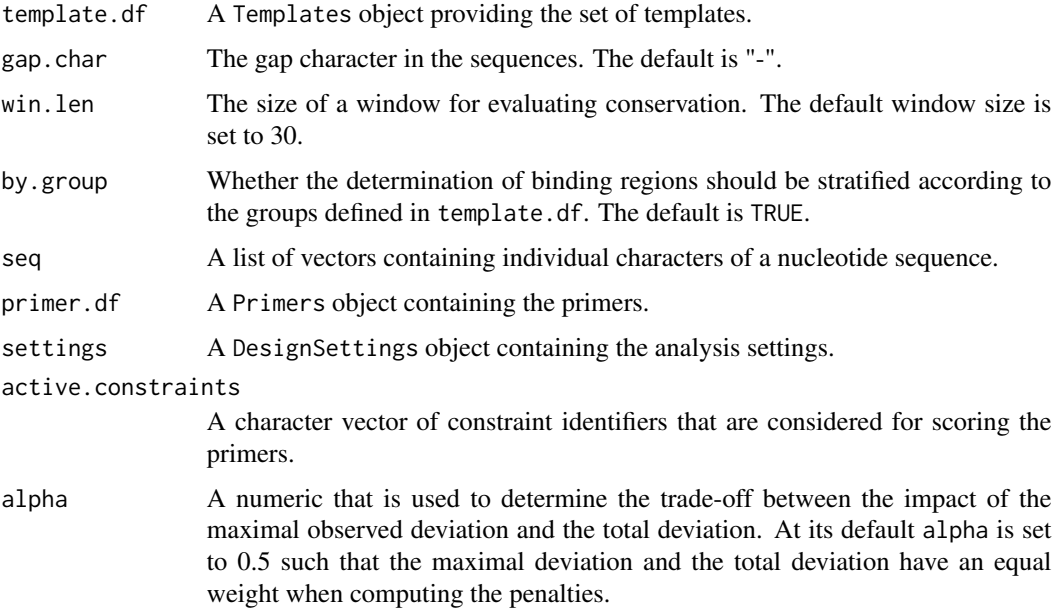

#### Scoring 51

#### Details

score\_degen computes the degeneration of an ambiguous sequence by considering the number of unambiguous sequences that are represented by the the ambiguous sequence. Let a sequence S of length n be represented by a collection of sets such that

$$
S = s_1, s_2, \ldots, s_n
$$

where  $s_i$  indicates the set of unambiguous bases found at position i of the primer. Then the degeneracy D of a primer can be defined as

$$
D=\prod_i |s_i|
$$

where  $|s_i|$  provides the number of disambiguated bases at position i.

score\_primers determines the penalty of a primer in the following way. Let d be a vector indicating the absolute deviations from individual constraints and let p be the scalar penalty that is assigned to a primer. We define

$$
p = \alpha \cdot \max_{i} d_i + \sum_{i} (1 - \alpha) \cdot d_i
$$

such that for large values of alpha the maximal deviation dominates giving rise to a local penalty (reflecting the largest absolute deviation) and for small alpha the total deviation dominates giving rise to a global penalty (reflecting the sum of constraint deviations). When alpha is 1 only the most extreme absolute deviation is considered and when alpha is 0 the sum of all absolute deviations is computed.

#### Value

A list containing Entropies and Alignments. Entropies is a data frame with conservation scores. Each column indicates a position in the alignment of template sequences and each row gives the entropies of the sequences belonging to a specific group of template sequences. Alignments is a list of DNABin objects, where each object gives the alignment corresponding to one group of template sequences.

score\_degen finds the number of unambiguous sequences that are represented by seq.

score\_primers returns a data frame containing scores for individual primers.

### Note

score\_conservation requires the MAFFT software for multiple alignments (http://mafft.cbrc.jp/alignment/software/).

#### Examples

```
## Not run:
data(Ippolito)
entropy.data <- score_conservation(template.df, gap.char = "-", win.len = 18, by.group = TRUE)
## End(Not run)
# Compute degeneration for sequences with differing number of ambiguous bases
seq <- strsplit(c("ctggaattacggtacc", "taggaaccggrtaagc", "rtaaasrygtar"), split = "")
degen <- score_degen(seq)
```

```
# Score the primers
data(Ippolito)
primer.scores <- score_primers(primer.df, settings)
```
Settings *Settings Functionalities.*

### <span id="page-51-1"></span>Description

DesignSettings The DesignSettings class encapsulates all settings for designing and evaluating primer sets. Upon loading an XML file, the DesignSettings class checks whether the defined constraints can be applied by identifying whether the requirements for external programs are fulfilled. If the requirements are not fulfilled, the affected constraints are removed from the loaded DesignSettings object and a warning is issued. The loaded constraints are automatically ordered according to the option openPrimeR.constraint\_order such that the runtime of the [design\\_primers](#page-40-1) and [filter\\_primers](#page-44-1) functions is optimized.

constraints Gets the active constraints of the provided DesignSettings object.

constraints<- Sets the active constraints of the provided DesignSettings object.

cvg\_constraints Gets the coverage constraints of the provided DesignSettings object.

cvg\_constraints<- Sets the coverage constraints of the provided DesignSettings object.

conOptions Gets the constraint settings of the provided DesignSettings object.

conOptions<- Sets the constraint settings of the provided DesignSettings object.

constraintLimits Gets the constraint limits that are defined in the provided DesignSettings object.

constraintLimits<- Sets the constraint limits of the provided DesignSettings object.

PCR Gets the PCR conditions that are defined in the provided DesignSettings object.

- PCR<- Sets the PCR conditions that are defined in the provided DesignSettings object.
- ConstraintSettings The ConstraintSettings class encapsulates the constraints on the physicochemical properties of primers.
- CoverageConstraints The CoverageConstraints class encapsulates the conditions under which the coverage of primers is evaluated.
- PCR\_Conditions The PCR\_Conditions class encapsulates the PCR conditions for the computation of primer properties.
- ConstraintOptions The ConstraintOptions class encapsulates the options for constraint computations.

<span id="page-51-0"></span>

parallel\_setup Registers the specified number of cores with the parallel backend.

#### Settings 53

#### Usage

```
constraints(x)
## S4 method for signature 'DesignSettings'
constraints(x)
## S4 method for signature 'AbstractConstraintSettings'
constraints(x)
cvg_constraints(x)
## S4 method for signature 'DesignSettings'
cvg_constraints(x)
PCR(x)
## S4 method for signature 'DesignSettings'
PCR(x)
conOptions(x)
## S4 method for signature 'DesignSettings'
conOptions(x)
constraintLimits(x)
## S4 method for signature 'DesignSettings'
constraintLimits(x)
constraints(x) <- value
## S4 replacement method for signature 'DesignSettings, list'
constraints(x) <- value
## S4 replacement method for signature 'AbstractConstraintSettings, list'
constraints(x) <- value
cvg_constraints(x) <- value
## S4 replacement method for signature 'DesignSettings'
cvg_constraints(x) <- value
constraintLimits(x) <- value
## S4 replacement method for signature 'DesignSettings'
constraintLimits(x) <- value
PCR(x) <- value
```
#### <span id="page-53-0"></span>54 Settings and the settings of the settings of the settings of the settings of the settings of the settings of the settings of the settings of the settings of the settings of the settings of the settings of the settings o

```
## S4 replacement method for signature 'DesignSettings'
PCR(x) < - valueconOptions(x) \leq value
```
## S4 replacement method for signature 'DesignSettings' conOptions(x) <- value

parallel\_setup(cores = NULL)

#### Arguments

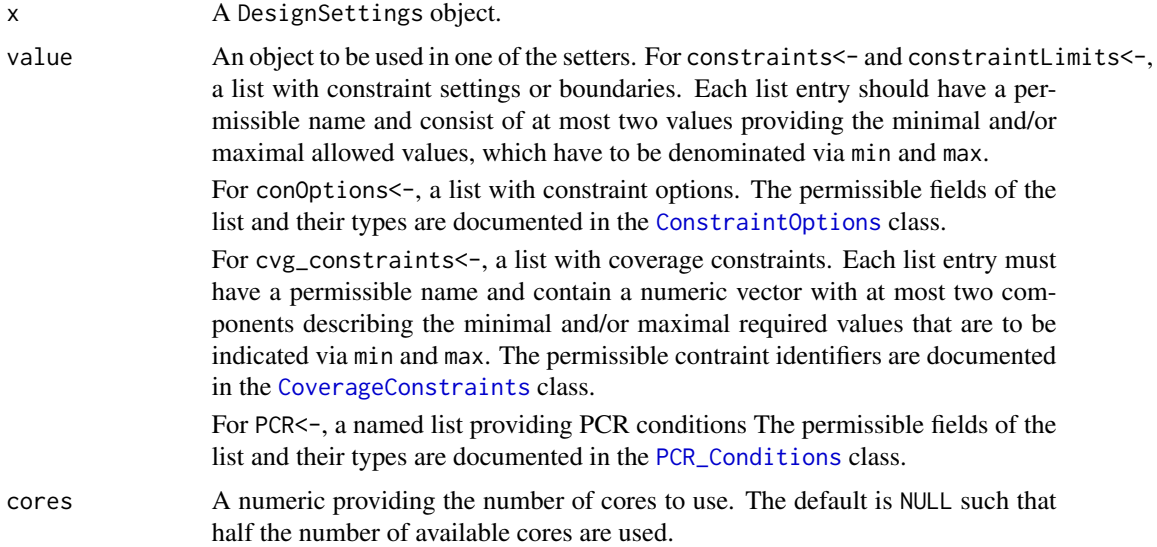

### Details

Note that for the DesignSettings class, the fields Input\_Constraints, Input\_Constraint\_Boundaries, and Coverage\_Constraints should contain entries with at most two components using the fields min and/or max. The Input\_Constraint\_Boundaries should always be at least as general as the specified Input\_Constraints.

For an overview of permissible constraints, please consider the [ConstraintSettings](#page-51-1) documentation.

### Value

The ConstraintSettings constructor defines a new ConstraintSettings object.

The CoverageConstraints constructor initializes a new CoverageConstraints object.

The ConstraintOptions constructor returns a new ConstraintOptions object.

The PCR\_Conditions constructor defines a new PCR\_Conditions object.

The DesignSettings constructor defines a DesignSettings object.

#### <span id="page-54-0"></span>Settings 55

constraints gets a list with the active constraint settings.

cvg\_constraints returns the list of active coverage constraints.

PCR gets the list of PCR conditions defined in the provided DesignSettings object.

conOptions returns a list with constraint options.

constraintLimits gets the list of constraint limits.

constraints<- sets the list of constraints in a DesignSettings object.

cvg\_constraints<- sets the list of coverage constraints in the provided DesignSettings object.

constraintLimits<- sets the list of constraint limits in the provided DesignSettings object.

PCR<- sets the constraint options in the provided DesignSettings object.

conOptions<- sets the specified list of constraint options in the provided DesignSettings object. parallel\_setup returns NULL.

### **Slots**

- Input\_Constraints A [ConstraintSettings](#page-51-1) object specifying the desired target value ranges for primer properties.
- Input\_Constraint\_Boundaries A [ConstraintSettings](#page-51-1) object specifying the limits for relaxing the constraints during the primer design procedure. This slot may contain the same fields as the Input\_Constraints slot, but the specified desired ranges should be at least as general as those specified in the Input\_Constraints slot.
- Coverage\_Constraints A [CoverageConstraints](#page-51-1) object specifying the constraints for computing the primer coverage.
- PCR\_conditions A [PCR\\_Conditions](#page-51-1) object specifying the PCR-related settings.
- constraint\_settings A [ConstraintSettings](#page-51-1) object providing options for the computation of individual physicochemical properties.
- status Named boolean vector indicating which of the possible constraints are active (TRUE) and which are not (FALSE).
- settings For ConstraintSettings, a named list containing the settings for the active constraints. The list may contain the following fields:
	- primer\_coverage: The required number of covered template sequences per primer.
	- primer\_specificity: The required required specificity of primers in terms of a ratio in the interval [0,1].
	- primer\_length: The required lengths of primer sequences.
	- gc\_clamp: The desired number of GCs at primer 3' termini.
	- gc\_ratio: The desired ratio of GCs in primers in terms of numbers in the interval [0,1].
	- no\_runs: The accepted length homopolymer runs in a primer.
	- no\_repeats: The accepted length of dinucleotide repeats in a primer.
	- self\_dimerization: The lowest acceptable free energy [kcal/mol] for the interaction of a primer with itself. The identification of self dimers requires the software *OligoArrayAux* (see notes).
	- melting\_temp\_range: The desired melting temperature (Celsius) of primers. The accurate computation of melting temperatures requires the software *MELTING* (see notes).
- <span id="page-55-0"></span>melting\_temp\_diff: The maximal allowed difference between the melting temperatures (Celsius) of primers contained in the same set. The accurate computation of melting temperatures requires the software *MELTING* (see notes).
- cross\_dimerization: The lowest acceptable free energy [kcal/mol] for the interaction of a primer with another primer. The identification of cross dimers requires the software *OligoArrayAux* (see notes).
- secondary\_structure: The lowest acceptable free energy [kcal/mol] for the formation of primer secondary structures. Secondary structures are determined using the software *ViennaRNA* (see notes).
- For PCR\_Conditions, a named list with PCR conditions. The following fields are possible:
- use\_taq\_polymerase: A logical identifying whether you are performing PCR with a Taq polymerase (TRUE) or not (FALSE).
- annealing\_temp: The annealing temperature in Celsius that is to be used for evaluating the constraints defined in the [ConstraintSettings](#page-51-1) object. If the annealing temperature field is not provided, a suitable annealing temperature is automatically computed using a rule of thumb (i.e. subtracting 5 from the melting temperature).
- Na\_concentration: The molar concentration of monovalent sodium ions.
- Mg\_concentration: The molar concentration of divalent magnesium ions.
- K\_concentration: The molar concentration of monovalent potassium ions.
- Tris\_concentration: The molar concentration of the Tris(hydroxymethyl)-aminomethan buffer.
- primer\_concentration: The molar concentration of the PCR primers.
- template\_concentration: The molar concentration of the PCR templates.

For CoverageConstraints, a named list with constraint options. Each list entry should have an entry min and/or max in order to indicate the minimal and maximal allowed values, respectively. The following identifiers can be used as coverage constraints:

- primer\_efficiency: The desired efficiencies of primer-template amplification events in order to be considered as *covered*. primer\_efficiency provides a value in the interval  $[0,1]$ , which is based on **DECIPHER**'s thermodynamic model, which considers the impact of 3' terminal mismatches.
- annealing\_DeltaG: The desired free energies of annealing for putative coverage events between primers and templates. Typically, one would limit the maximally allowed free energy.
- stop\_codon: Whether coverage events introducing stop codons into the amplicons should be allowed or discarded. Here, a value of 1 indicates coverage events that induce stop codons. As such, setting both minimum and maximium to zero will disregard coverage events inducing stop codons, while setting the minimum to zero and the maximum to 1 will allow coverage events that induce stop codons.
- substitution: Whether coverage events introducing substitutions into the amino acid sequence are considered or discarded. The same encoding as for stop\_codon is used, that is, the value 1 indicates coverage events inducing substitutions. Hence, to prevent substitutions, the maximal value of substitution can be set to zero.
- terminal\_mismatch\_pos: The position relative to the primer 3' terminal end for which mismatch binding events should be allowed, where the last base in a primer is indicated by position 1. For example, setting the minimal value of terminal\_mismatch\_pos to 7

<span id="page-56-0"></span>means that only coverage events that do not have a terminal mismatch within the last 6 bases of the primer are allowed.

coverage\_model: Use a logistic regression model combining the free energy of annealing and 3' terminal mismatch positions to determine the expected rate of false positive coverage calls. Using coverage\_model, you can specify the allowed ratio of falsely predicted coverage events. Typically, one would limit the maximal allowed rate of false positives. Note that setting a small false positive rate will reduce the sensitivity of the coverage calls (i.e. true positives will be missed).

For ConstraintOptions, a named list with constraint options. The following fields are permissible:

- allowed mismatches: The maximal number of allowed mismatches between a primer and a template sequence. If the number of mismatches of a primer with a template exceeds the specified value, the primer is not considered to cover the corresponding template when the coverage is being computed.
- allowed\_other\_binding\_ratio: Ratio of allowed binding events outside the target binding ratio. This value should be in the interval [0,1]. If the specified value is greater than zero, all coverage events outside the primer binding region are reported. If, however, the identified ratio of off-target events should exceed the allowed ratio, a warning is issued. If allowed\_other\_binding\_ratio is set to  $\theta$ , only on-target primer binding events are reported. The setting of allowed\_other\_binding\_ratio is ignored when designing primers, which always uses a value of 0.
- allowed\_region\_definition: The definition of the target binding regions that is used for evaluating the coverage. In case that allowed\_region\_definition is within, primers have to lie within the allowed binding region. If allowed\_region\_definition is any, primers only have to overlap with the target binding region.
- hexamer coverage: If hexamer\_coverage is set to "active", primers whose 3' hexamer (the last 6 bases) is fully complementary to the corresponding template region are automatically considered to cover the template. If hexamer\_coverage is set to inactive, hexamer complementarity does not guarantee template coverage.

#### primer\_coverage

Computing the primer coverage involves identifying which templates are expected to be amplified (covered) by which primers. The primer\_coverage constraint determines the minimal and maximal number of coverage events per primer that are required. The computation of primer coverage is governed by the coverage constraints postulated via [CoverageConstraints](#page-51-1) and the constraint options defined via [ConstraintOptions](#page-51-1).

### primer\_specificity

Primer specificity is automatically determined during the primer coverage computations but the constraint is only checked when the primer\_specificity field is available. The specificity of a primer is defined as its ratio of on-target vs total coverage events (including off-target coverage). Low-specificity primers should be excluded as they may not amplify the target region effectively.

#### primer\_length

The length of a primer is defined by its number of bases. Typical primers have lengths between 18 and 22. Longer primers may guarantee higher specificities.

#### gc\_clamp

The GC clamp refers to the presence of GCs at the 3' end of a primer. For the gc\_clamp constraint, we consider the number of 3' terminal GCs. For example, the primer *actgaaatttcaccg* has a GC clamp of length 3. The presence of a GC clamp is supposed to aid the stability of the polymerase complex. At the same time, long GC clamps should be avoided.

#### no\_runs

Homopolymer runs (e.g. the primer *aaaaa* has a run of 5 A's) may lead to secondary structure formation and unspecific binding and should therefore be avoided.

#### no\_repeats

Dinucleotide repeats (e.g. the primer *tatata* has 3 TA repeats) should be avoided for the same reason a long homopolymer runs.

#### self\_dimerization

Self dimerization refers to a primer that binds to itself rather than to one of the templates. Primers exhibiting self dimers should be avoided as they may prevent the primer from amplifying the templates. Therefore primers with small free energies of dimerization should be avoided.

#### melting\_temp\_range

The melting temperature is the temperature at which 50 are in duplex with templates and 50 Hence, primers exhibiting high melting temperatures have high affinities to the templates, while primers with small melting temperatures have small affinities. The melting temperatures of the primers determine the annealing temperature of the PCR, which is why the melting temperatures of the primers should not deviate too much (see melting\_temp\_diff).

#### melting\_temp\_diff

The differences between the melting temperatures of primers in a set of primers should not deviate too much as the annealing temperaturte of a PCR should be based on the smallest melting temperature of a primer in the set. If there are other primers in the set exhibiting considerably higher melting temperatures, these primers may bind inspecifically due to the low annealing temperature.

#### cross\_dimerization

When two different primers bind to each each other rather than to the templates, this is called cross dimerization. Cross dimerization should be prevent at all costs because such primers cannot effectively amplify their target templates. Cross dimerizing primers can be excluding primers exhibiting small free energies of cross dimerization.

#### secondary\_structure

When a primer exhibits secondary structure, this may prevent it from binding to the templates. To prevent this, primers with low free energies of secondary structure formation can be excluded.

#### <span id="page-58-0"></span>Settings 59

#### **Note**

The following external programs are required for constraint computations:

- MELTING (http://www.ebi.ac.uk/biomodels/tools/melting/): Thermodynamic computations (optional) for determining melting temperatures for the constraints melting\_temp\_diff and melting\_temp\_range
- OligoArrayAux (http://unafold.rna.albany.edu/OligoArrayAux.php): Thermodynamic computations used for computing self\_dimerization and cross\_dimerization. Also required for computing primer\_coverage when a constraint based on the free energy of annealing is active.
- ViennaRNA (http://www.tbi.univie.ac.at/RNA/): Secondary structure predictions used for the constraint secondary\_structure
- The following external programs are required for computing the coverage constraints:
- OligoArrayAux (http://unafold.rna.albany.edu/OligoArrayAux.php): Thermodynamic computations used for computing the coverage constraints annealing\_DeltaG, primer\_efficiency, and coverage\_model

#### See Also

[read\\_settings](#page-16-1) for reading settings from XML files, [write\\_settings](#page-21-1) for storing settings as XML files, [constraints](#page-51-1) for accessing constraints, [constraintLimits](#page-51-1) for accessing constraint boundaries, [cvg\\_constraints](#page-51-1) for accessing coverage constraints, [conOptions](#page-51-1) for accessing constraint options, [PCR](#page-51-1) for accessing the PCR conditions.

### Examples

```
# Initializing a new 'ConstraintSettings' object:
constraint.settings <- new("ConstraintSettings")
# Retrieving the constraint settings from a 'DesignSettings' object:
data(Ippolito) # loads a 'DesignSettings' object into 'settings'
constraints(settings)
# Modifying the constraint settings:
constraints(settings)$no_runs["max"] <- 10
constraints(settings) <- constraints(settings)[names(constraints(settings)) != "gc_clamp"]
```

```
# Initialize a new 'CoverageConstraints' object:
cvg.constraints <- new("CoverageConstraints")
# Retrieving the coverage constraints from a 'DesignSettings' object:
data(Ippolito) # loads a 'DesignSettings' object into 'settings'
cvg_constraints(settings)
# Modifying the coverage constraints
cvg_constraints(settings)$primer_efficiency["min"] <- 0.001
```

```
# Initialize a new 'ConstraintOptions' object:
constraint.options <- new("ConstraintOptions")
# Retrieve the constraint options from a 'DesignSettings' object:
data(Ippolito) # loads a 'DesignSettings' object into 'settings'
conOptions(settings)
# Prevent off-target binding:
```

```
conOptions(settings)$allowed_other_binding_ratio <- 0
# Initialize a new 'PCR_Conditions' object:
PCR.conditions <- new("PCR_Conditions")
# Retrieving the PCR conditions from a 'DesignSettings' object:
data(Ippolito) # loads a 'DesignSettings' object into 'settings'
PCR(settings)
# Modifying the PCR conditions:
PCR(settings)$use_taq_polymerase <- FALSE
# Load a settings object
filename <- system.file("extdata", "settings",
                 "C_Taq_PCR_high_stringency.xml", package = "openPrimeR")
settings <- read_settings(filename)
# Modify the constraints
constraints(settings)$gc_clamp["min"] <- 0
# Modify the constraint limits for designing primers
constraintLimits(settings)$gc_clamp["max"] <- 6
# Modify the coverage constraints
cvg_constraints(settings)$primer_efficiency["min"] <- 0.001
# Modify the PCR conditions
PCR(settings)$Na_concentration <- 0.0001
# Modify the constraint options
conOptions(settings)$allowed_mismatches <- 0
# Load some settings
data(Ippolito)
# View the active constraints
constraints(settings)
# Require a minimal GC clamp extent of 0
constraints(settings)$gc_clamp["min"] <- 0
# View available constraints
settings
# Load some settings
data(Ippolito)
# View all active coverage constraints
cvg_constraints(settings)
# Increase the maximal false positive rate to increase the sensitiviity of coverage predictions
cvg_constraints(settings)$coverage_model <- c("max" = 0.1)
# View available coverage constraints:
settings
# Load some settings
data(Ippolito)
# View the active constraint limits
constraintLimits(settings)
# Extend the GC relaxation limit
constraintLimits(settings)$gc_clamp <- c("min" = 0, "max" = 6)
# View available constraints
settings
# Load some settings
```
### <span id="page-60-0"></span>TemplatesFunctions 61

```
data(Ippolito)
# View the active PCR conditions
PCR(settings)
# Evaluate primers with a fixed annealing temperature
PCR(settings)$annealing_temperature <- 50 # celsius
# View available PCR conditions
settings
# Load some settings
data(Ippolito)
# View the active constraint options
conOptions(settings)
# Prevent mismatch binding events
conOptions(settings)$allowed_mismatches <- 0
# View available constraint options
settings
```

```
# Use two cores for parallel processing:
parallel_setup(2)
```
TemplatesFunctions *Template Functionalities.*

#### <span id="page-60-1"></span>**Description**

- adjust\_binding\_regions Adjusts the existing annotation of binding regions by specifying a new binding interval relative to the existing binding region.
- assign\_binding\_regions Assigns the primer target binding regions to a set of template sequences.

update\_template\_cvg Annotates the template coverage.

select\_regions\_by\_conservation Computes Shannon entropy for the defined binding regions and determines the most conserved regions.

#### Usage

```
update_template_cvg(template.df, primer.df, mode.directionality = NULL)
```
adjust\_binding\_regions(template.df, region.fw, region.rev)

```
assign_binding_regions(
  template.df,
  fw = NULL,rev = NULL,optimize.region = FALSE,
  primer.length = 20,
  gap.char = "-"
)
```
select\_regions\_by\_conservation(

```
template.df,
 gap.char = "-",
 win.len = 30,
 by.group = TRUE,
 mode.directionality = c("both", "fw", "rev")
)
```
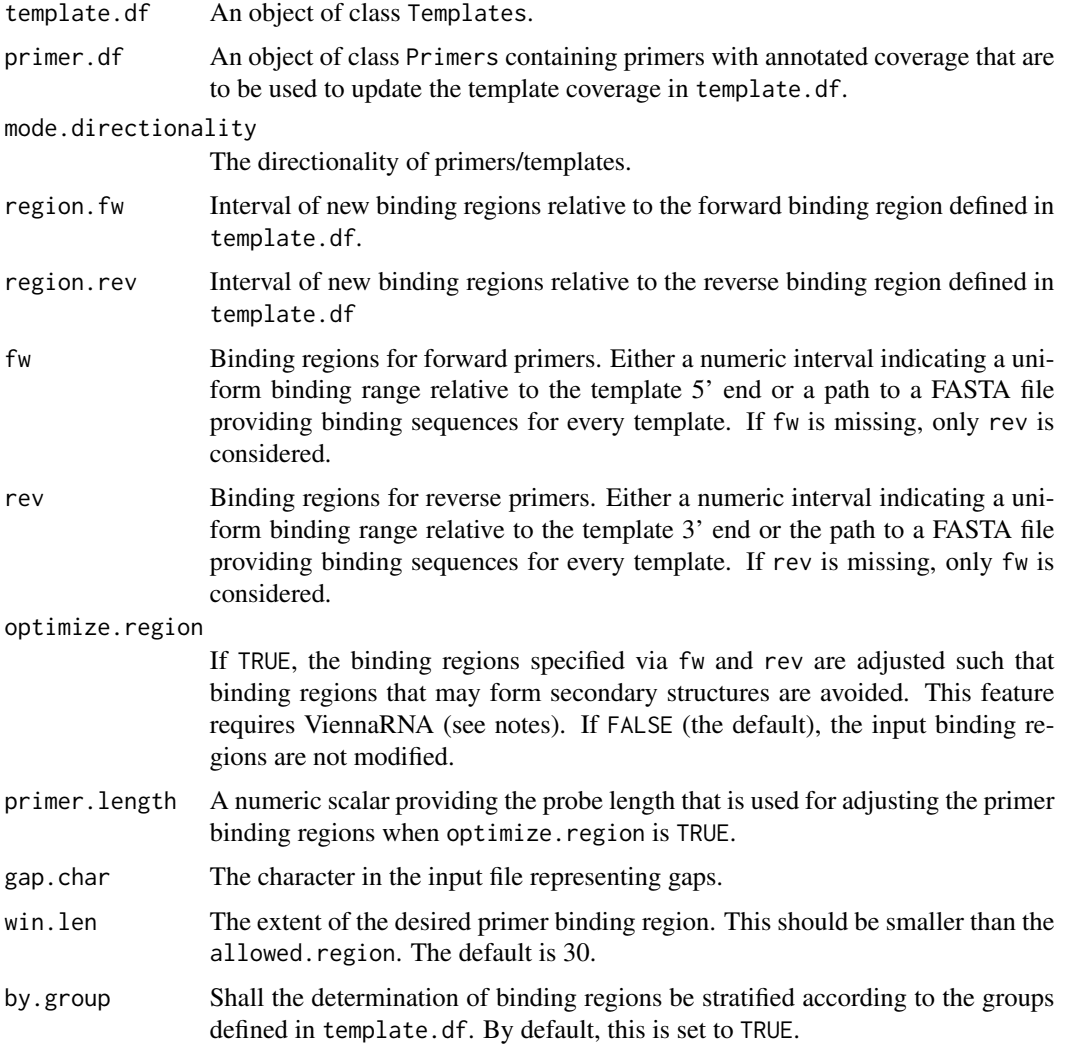

### Details

When modifying binding regions with adjust\_binding\_regions, new binding intervals can be specified via fw and rev for forward and reverse primers, respectively. The new regions should be provided relative to the existing definition of binding regions in template.df. For specifying the new binding regions, position 0 refers to the first position after the end of the existing binding region.

#### TemplatesFunctions 63

Hence, negative positions relate to regions within the existing binding region, while non-negative values relate to positions outside the defined binding region.

Binding regions are defined using assign\_binding\_regions, where the arguments fw and rev provide data describing the binding regions of the forward and reverse primers, respectively. To specify binding regions for each template individually, fw and rev should provide the paths to FASTA files. The headers of these FASTA file should match the headers of the loaded template.df and the sequences in the files specified by fw and rev should indicate the target binding regions.

To specify uniform binding regions, fw and rev should be numeric intervals indicating the allowed binding range for primers in the templates. Setting the forward interval to (1,30) indicates that the first 30 bases should be used for forward primers and specifying the reverse interval to (1,30) indicates that the last 30 bases should be used for reverse primer binding.

If optimize.region is TRUE, the input binding region is adjusted such that regions forming secondary structures are avoided.

#### Value

update\_template\_cvg returns an object of class Templates with updated coverage columns.

adjust\_binding\_regions returns a Templates object with updated binding regions.

assign\_binding\_regions returns an object of class Templates with newly assigned binding regions.

select\_regions\_by\_conservation returns a Templates object with adjusted binding regions. The attribute entropies gives a data frame with positional entropies and the attribute alignments gives the alignments of the templates.

#### **Note**

assign\_binding\_regions requires the program ViennaRNA (https://www.tbi.univie.ac.at/RNA/) for adjusting the binding regions when optimize.region is set to TRUE.

select\_regions\_by\_conservation requires the MAFFT software for multiple alignments (http://mafft.cbrc.jp/alignment/s

### Examples

```
# Annotate the coverage of the templates
data(Ippolito)
template.df <- update_template_cvg(template.df, primer.df)
data(Ippolito)
# Extend the binding region by one position
relative.interval <- c(-max(template.df$Allowed_End_fw), 0)
template.df.adj <- adjust_binding_regions(template.df, relative.interval)
# compare old and new annotations:
head(cbind(template.df$Allowed_Start_fw, template.df$Allowed_End_fw))
head(cbind(template.df.adj$Allowed_Start_fw, template.df.adj$Allowed_End_fw))
data(Ippolito)
# Assignment of individual binding regions
l.fasta.file <- system.file("extdata", "IMGT_data", "templates",
     "Homo_sapiens_IGH_functional_leader.fasta", package = "openPrimeR")
template.df.individual <- assign_binding_regions(template.df, l.fasta.file, NULL)
# Assign the first/last 30 bases as forward/reverse binding regions
```

```
template.df.uniform <- assign_binding_regions(template.df, c(1,30), c(1,30))
# Optimization of binding regions (requires ViennaRNA)
## Not run: template.df.opti <- assign_binding_regions(template.df, c(1,30), c(1,30),
                    optimize.region = TRUE, primer.length = 20)
## End(Not run)
data(Ippolito)
new.template.df <- select_regions_by_conservation(template.df)
```
# <span id="page-64-0"></span>Index

∗ Settings Settings, [52](#page-51-0) ∗ datasets Data, [12](#page-11-0) ∗ internal cbind2,Primers,ANY-method, [7](#page-6-0) cbind2, Templates, ANY-method, [8](#page-7-0) check\_cvg\_constraints, [9](#page-8-0) create\_report,list,list-method, [10](#page-9-0) create\_report,Primers,Templates-method, [11](#page-10-0) filterLimits, [14](#page-13-0) filters, [14](#page-13-0) get\_cvg\_stats,list-method, [15](#page-14-0) get\_cvg\_stats,Primers-method, [16](#page-15-0) plot\_constraint,list-method, [31](#page-30-0) plot\_constraint,Primers-method, [32](#page-31-0) plot\_constraint\_deviation,list-method, [32](#page-31-0) plot\_constraint\_deviation,Primers-method, [33](#page-32-0) plot\_constraint\_fulfillment,list-method, [34](#page-33-0) plot\_constraint\_fulfillment,Primers-method, \$<-,Templates-method [35](#page-34-0) plot\_cvg\_constraints,list-method, [35](#page-34-0) plot\_cvg\_constraints,Primers-method, [36](#page-35-0) plot\_primer\_binding\_regions,list,list-methosign\_binding\_regions,*[19](#page-18-0)* [37](#page-36-0) plot\_primer\_binding\_regions,Primers,Templates<sup>\_</sup>met**hod**mplatesFunctions),[61](#page-60-0) [37](#page-36-0) plot\_primer\_cvg,list,list-method, [38](#page-37-0) plot\_primer\_cvg,Primers,Templates-method, check\_constraints, *[3](#page-2-0)*, *[20,](#page-19-0) [21](#page-20-0)* [39](#page-38-0) plot\_template\_cvg,list,list-method, [39](#page-38-0) plot\_template\_cvg,Primers,Templates-method, [40](#page-39-0) ∗ settings functions Settings, [52](#page-51-0) ∗ templates Plots, [25](#page-24-0) [,Primers,ANY,ANY,ANY-method *(*cbind2,Primers,ANY-method*)*, [7](#page-6-0) [,Primers,ANY-method *(*cbind2,Primers,ANY-method*)*, [7](#page-6-0) [,Primers-method *(*cbind2,Primers,ANY-method*)*, [7](#page-6-0) [,Templates,ANY,ANY,ANY-method *(*cbind2,Templates,ANY-method*)*, [8](#page-7-0) [,Templates,ANY-method *(*cbind2,Templates,ANY-method*)*, [8](#page-7-0) [,Templates-method *(*cbind2,Templates,ANY-method*)*, [8](#page-7-0) \$<-,Primers-method *(*cbind2,Primers,ANY-method*)*, [7](#page-6-0) *(*cbind2,Templates,ANY-method*)*, [8](#page-7-0) adjust\_binding\_regions *(*TemplatesFunctions*)*, [61](#page-60-0) AnalysisStats, [4](#page-3-0) assign\_binding\_regions cbind2,Primers,ANY-method, [7](#page-6-0) cbind2, Templates, ANY-method, [8](#page-7-0) check\_constraints *(*PrimerEval*)*, [45](#page-44-0) check\_cvg\_constraints, [9](#page-8-0) check\_restriction\_sites *(*PrimerEval*)*, [45](#page-44-0)

classify\_design\_problem *(*PrimerDesign*)*, [41](#page-40-0) conOptions, *[3](#page-2-0)*, *[59](#page-58-0)* conOptions *(*Settings*)*, [52](#page-51-0) conOptions,DesignSettings-method *(*Settings*)*, [52](#page-51-0) conOptions<- *(*Settings*)*, [52](#page-51-0) conOptions<-,DesignSettings-method *(*Settings*)*, [52](#page-51-0) constraintLimits, *[3](#page-2-0)*, *[59](#page-58-0)* constraintLimits *(*Settings*)*, [52](#page-51-0) constraintLimits,DesignSettings-method *(*Settings*)*, [52](#page-51-0) constraintLimits<- *(*Settings*)*, [52](#page-51-0) constraintLimits<-,DesignSettings-method *(*Settings*)*, [52](#page-51-0) ConstraintOptions, *[54](#page-53-0)*, *[57](#page-56-0)* ConstraintOptions *(*Settings*)*, [52](#page-51-0) ConstraintOptions-class *(*Settings*)*, [52](#page-51-0) constraints, *[3](#page-2-0)*, *[59](#page-58-0)* constraints *(*Settings*)*, [52](#page-51-0) constraints,AbstractConstraintSettings-method get\_cvg\_stats *(*AnalysisStats*)*, [4](#page-3-0) *(*Settings*)*, [52](#page-51-0) constraints,DesignSettings-method *(*Settings*)*, [52](#page-51-0) constraints<- *(*Settings*)*, [52](#page-51-0) constraints<-,AbstractConstraintSettings,list-method *(*Settings*)*, [52](#page-51-0) constraints<-,DesignSettings,list-method *(*Settings*)*, [52](#page-51-0) ConstraintSettings, *[47](#page-46-0)*, *[54–](#page-53-0)[56](#page-55-0)* ConstraintSettings *(*Settings*)*, [52](#page-51-0) ConstraintSettings-class *(*Settings*)*, [52](#page-51-0) CoverageConstraints, *[23](#page-22-0)*, *[54,](#page-53-0) [55](#page-54-0)*, *[57](#page-56-0)* CoverageConstraints *(*Settings*)*, [52](#page-51-0) CoverageConstraints-class *(*Settings*)*, [52](#page-51-0) create\_coverage\_xls *(*Output*)*, [22](#page-21-0) create\_report, *[3](#page-2-0)* create\_report *(*Output*)*, [22](#page-21-0) create\_report,list,list-method, [10](#page-9-0) create\_report,Primers,Templates-method, [11](#page-10-0) cvg\_constraints, *[3](#page-2-0)*, *[59](#page-58-0)* cvg\_constraints *(*Settings*)*, [52](#page-51-0) cvg\_constraints,DesignSettings-method *(*Settings*)*, [52](#page-51-0) cvg\_constraints<- *(*Settings*)*, [52](#page-51-0) cvg\_constraints<-,DesignSettings-method

```
(Settings), 52
Data, 12
design_primers, 3, 52
design_primers (PrimerDesign), 41
DesignSettings, 3, 10, 44, 48
DesignSettings (Settings), 52
DesignSettings-class (Settings), 52
feature.matrix (Data), 12
filter_primers, 52
filter_primers (PrimerEval), 45
filterLimits, 14
filterLimits,DesignSettings-method
        (filterLimits), 14
filters, 14
filters,DesignSettings-method
        (filters), 14
get_comparison_table (AnalysisStats), 4
get_cvg_ratio (AnalysisStats), 4
get_cvg_stats, 3
get_cvg_stats,list-method, 15
get_cvg_stats,Primers-method, 16
get_cvg_stats_primer (AnalysisStats), 4
get_initial_primers (PrimerDesign), 41
Input, 17
openPrimeR (openPrimeR-package), 3
openPrimeR-package, 3
Output, 22
parallel_setup (Settings), 52
PCR, 3, 59
PCR (Settings), 52
PCR,DesignSettings-method (Settings), 52
PCR<- (Settings), 52
PCR<-,DesignSettings-method (Settings),
        52
PCR_Conditions, 54, 55
PCR_Conditions (Settings), 52
PCR_Conditions-class (Settings), 52
plot_conservation (Plots), 25
plot_constraint (Plots), 25
plot_constraint,list-method, 31
plot_constraint,Primers-method, 32
plot_constraint_deviation, 3
plot_constraint_deviation (Plots), 25
```
### INDEX  $67$

```
plot_constraint_deviation,list-method,
        32
plot_constraint_deviation,Primers-method,
        33
plot_constraint_fulfillment (Plots), 25
plot_constraint_fulfillment,list-method,
        34
plot_constraint_fulfillment,Primers-method,
        35
plot_cvg_constraints (Plots), 25
plot_cvg_constraints,list-method, 35
plot_cvg_constraints,Primers-method,
        36
plot_cvg_vs_set_size (Plots), 25
plot_penalty_vs_set_size (Plots), 25
plot_primer (Plots), 25
plot_primer_binding_regions (Plots), 25
plot_primer_binding_regions,list,list-method,
subset_primer_set (PrimerEval), 45
        37
plot_primer_binding_regions,Primers,Templates-method,
template.data (Data), 12
        37
plot_primer_cvg (Plots), 25
plot_primer_cvg,list,list-method, 38
plot_primer_cvg,Primers,Templates-method,
        39
plot_primer_subsets (Plots), 25
plot_template_cvg (Plots), 25
plot_template_cvg,list,list-method, 39
plot_template_cvg,Primers,Templates-method,
        40
Plots, 25
primer.data (Data), 12
primer.df (Data), 12
primer_significance, 28
primer_significance (PrimerEval), 45
PrimerDesign, 41
PrimerEval, 45
Primers, 19
Primers (Input), 17
Primers-class (Input), 17
rbind2,Primers,ANY-method
        (cbind2,Primers,ANY-method), 7
rbind2,Templates,ANY-method
        (cbind2,Templates,ANY-method),
        8
read_primers, 3, 20
read_primers (Input), 17
read_settings, 3, 59
                                                read_settings (Input), 17
                                                read_templates, 3
                                                read_templates (Input), 17
                                                ref.data (Data), 12
                                                RefCoverage (Data), 12
                                                runTutorial, 49
                                                score_conservation (Scoring), 50
                                                score_degen (Scoring), 50
                                                score_primers, 25
                                                score_primers (Scoring), 50
                                                Scoring, 50
                                                select_regions_by_conservation
                                                         (TemplatesFunctions), 61
                                                Settings, 52
                                                settings (Data), 12
                                                subset_primer_set, 28
                                                template.df (Data), 12
                                                Templates, 3, 19
                                                Templates (Input), 17
                                                Templates-class (Input), 17
                                                TemplatesFunctions, 61
                                                Tiller (Data), 12
                                                tiller.primer.df (Data), 12
                                                tiller.settings (Data), 12
                                                tiller.template.df (Data), 12
                                                update_template_cvg
                                                         (TemplatesFunctions), 61
                                                write_primers (Output), 22
                                                write_settings, 20, 59
                                                write_settings (Output), 22
                                                write_templates, 19
                                                write_templates (Output), 22
```